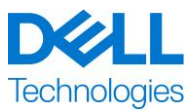

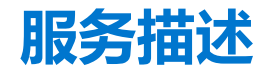

### <span id="page-0-0"></span>**ProDeploy for Dell EMC Unity**

本服务是 Dell EMC ProDeploy Enterprise Suite (下称 "ProDeploy Suite") 的一部分, 提供多个级 别的服务: Basic Deployment、ProDeploy 和 ProDeploy Plus (下文单独或统称为"服务级别")。 企业解决方案可能包括但不限于诸如服务器、存储设备、联网设备和模块化平台等硬件平台(下称 "硬件平台")以及相关的企业软件和硬件增添、升级或数据管理(下称"补充部署服务")。

Dell Technologies Services (下称 "DT Services") 很乐意根据本文档提供本服务。您的报价单、 订单或者其他双方商定的发票或订单确认书(如适用,下称"订单")将包括本服务名称,以及您 所购买的可用服务选项。如需更多帮助或需要服务合同的副本,请联系 Dell Technologies 技术支持 部门或销售代表。

### 目录

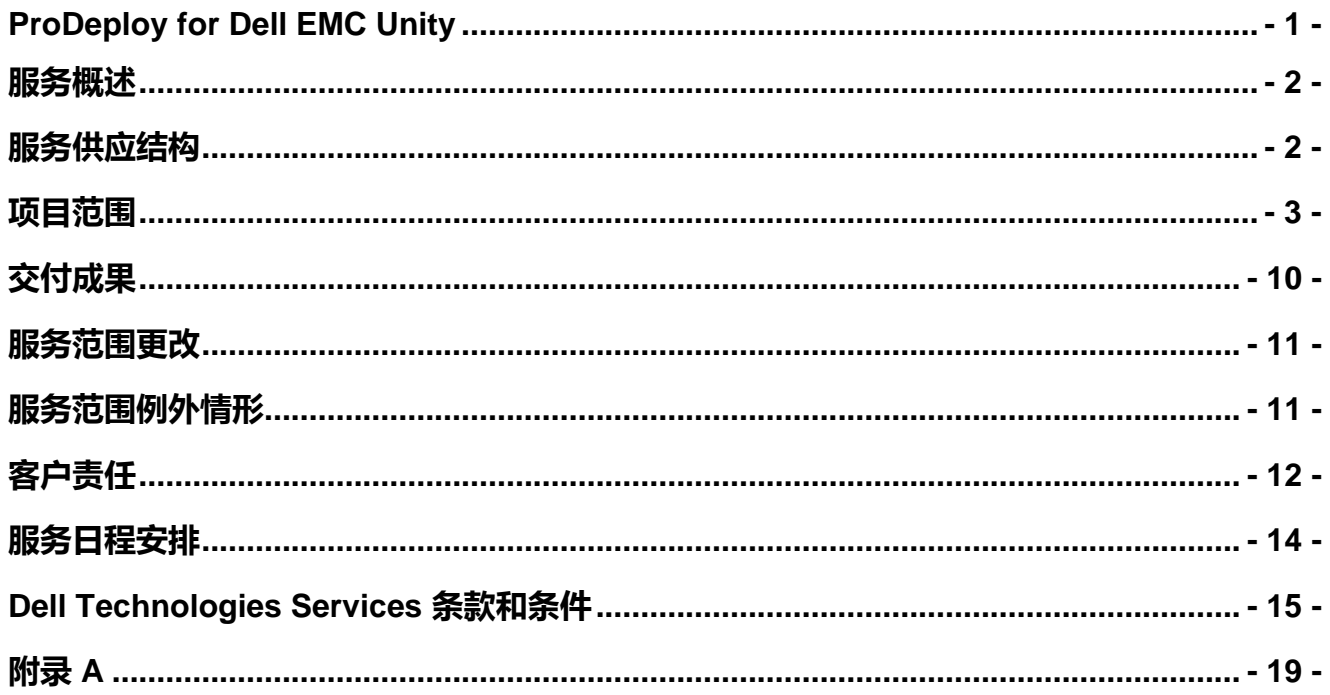

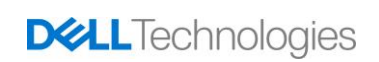

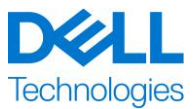

#### <span id="page-1-0"></span>**服务概述**

这些 *ProDeploy for Dell EMC Unity* 服务可远程部署 Dell EMC Unity 存储系统。这些服务包括 Dell EMC Unity 存储系统和 Dell EMC UnityVSA 的硬件安装以及部署和配置。这些服务使用现 场(硬件安装)和远程(配置)资源进行交付。

硬件安装为客户提供的机架提供现场硬件架装,接通电源和初始化新 Dell EMC Unity 存储系 统,以及为存储设备设置与 Secured Remote Services 和/或 CloudIQ 的连接。这些服务的硬件 架装部分将涵盖磁盘处理器存储模块 (DPE) 和后端 SAS IO 模块的安装。

该存储实施可为光纤通道 (FC) 或使用受支持的多路径软件的 iSCSI 主机提供远程配置和存储资源 调配,并创建文件系统。其他 Dell EMC Unity 软件功能部署可以通过附加 ProDeploy 服务提供。 **注意:**

- 仅在 Dell EMC Unity 混合存储系统型号(300、400、500、600、380、480、680、 880)上支持 FAST VP 和 FAST Cache。
- ESXi 和 VMware 是必需的。
- 根据客户提供的机架型号订购的 Dell EMC Unity 硬件组件将有一个适用于每个硬件组 件的架装服务。请参阅适用于 DAE 和高密度 DAE 架装附加服务的 ProDeploy 服务的 《附录 A:补充部署服务》。

### <span id="page-1-1"></span>**服务供应结构**

我们提供两种服务类型:主要服务和附加服务。

主要服务是指与部署最近购买的特定硬件平台相关的服务或针对硬件平台上的补充部署服务 的服务。订单将主要服务列为 Basic Deployment、ProDeploy 或 ProDeploy Plus(其后加上 [硬件平台系列] 或 [Base] 等信息,必要时会有 [其他识别标识])。例如,*ProDeploy Plus Dell EMC PowerMax*。

附加服务在订单上列为"附加"。附加服务可与同一服务级别内的任何主要服务结合使用。例 如 ProDeploy Plus 附加服务只能与 ProDeploy Plus 主要服务组合。有些附加服务可能包含子 服务选项列表,客户可以在售后时或在项目开始时选择这些子服务。可以购买多项附加服务以 覆盖不同的子服务,也可以购买同一子服务多次。有关具体附加服务的更多信息,请查阅"补 充部署服务附录"部分。

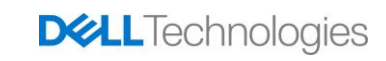

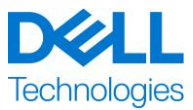

所有 ProDeploy 和 ProDeploy Plus 服务均具备规划组件。此设计是为了收集有关"客户"环境 的信息,以便能够顺利执行整合与部署。此组件无法取代策略评估或设计服务。您可另外向戴 尔购买这些咨询服务。

### <span id="page-2-0"></span>**项目范围**

在客户履行本文档中详细描述的"客户职责"的前提下,Dell Technologies Services(以下称 "DT Services")人员或授权代理(以下称"DT Services 人员")与客户的员工密切合作, 执行下面指定的服务(以下称"服务")。

#### **ProDeploy for Dell EMC Unity Hybrid Flash and All Flash**

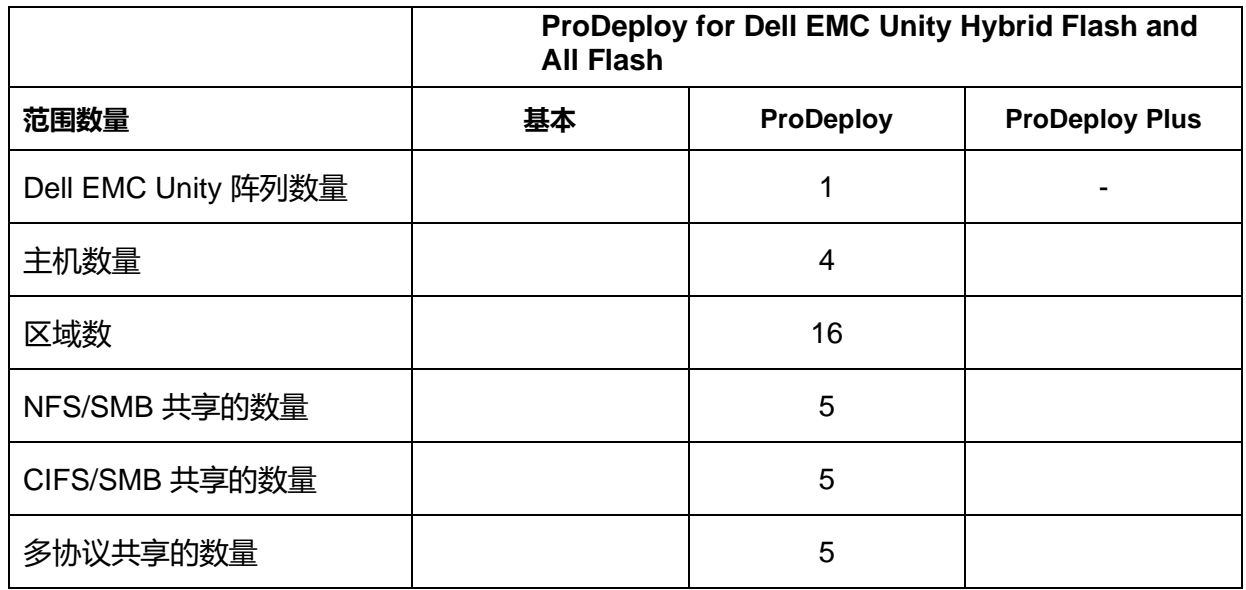

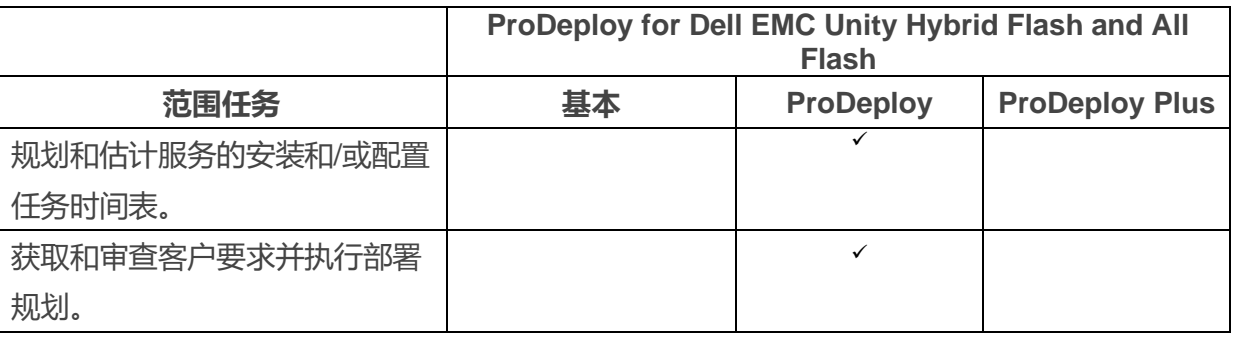

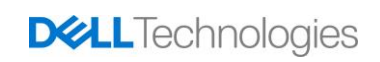

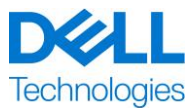

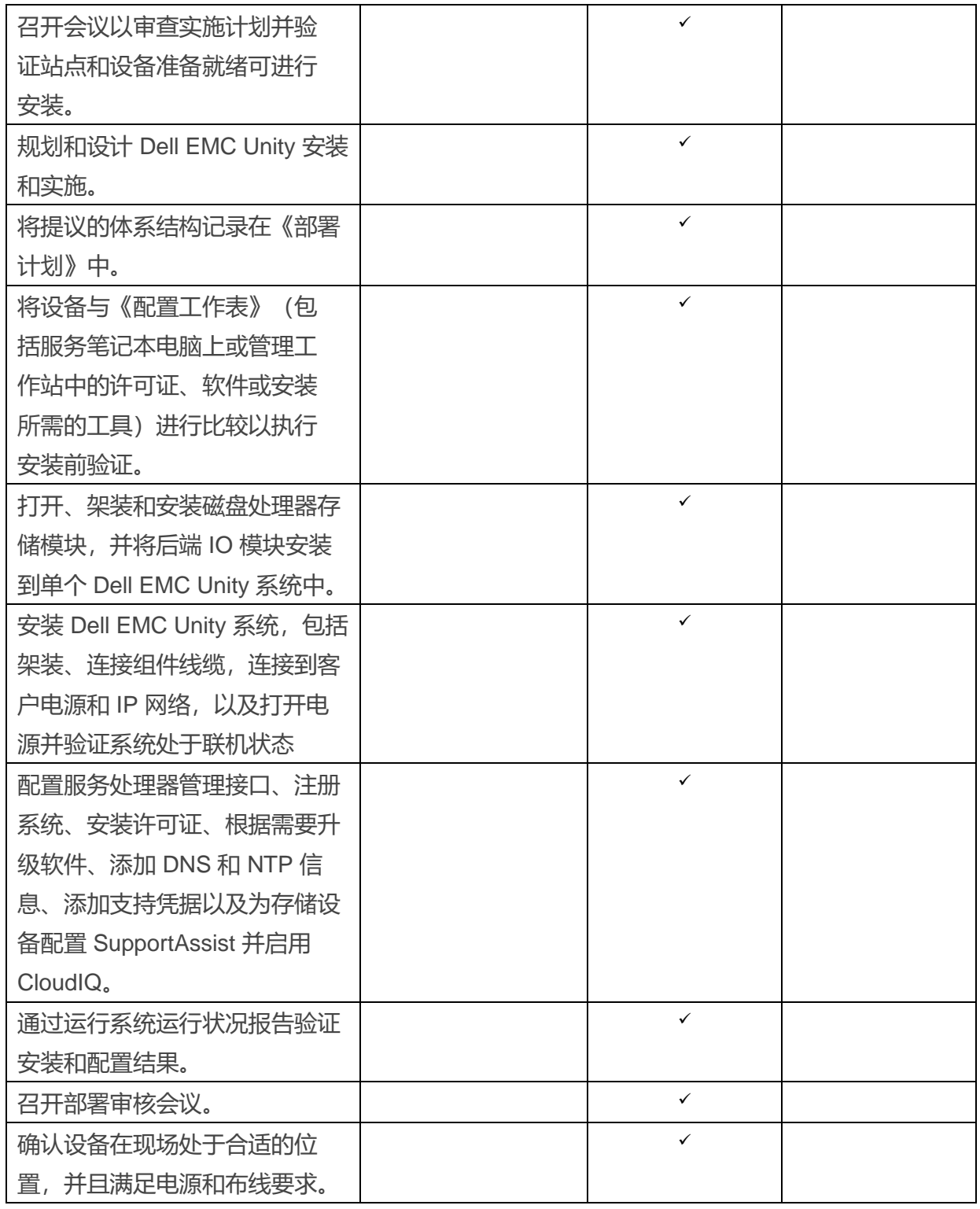

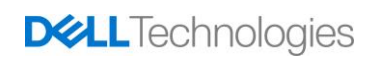

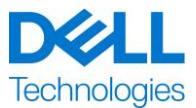

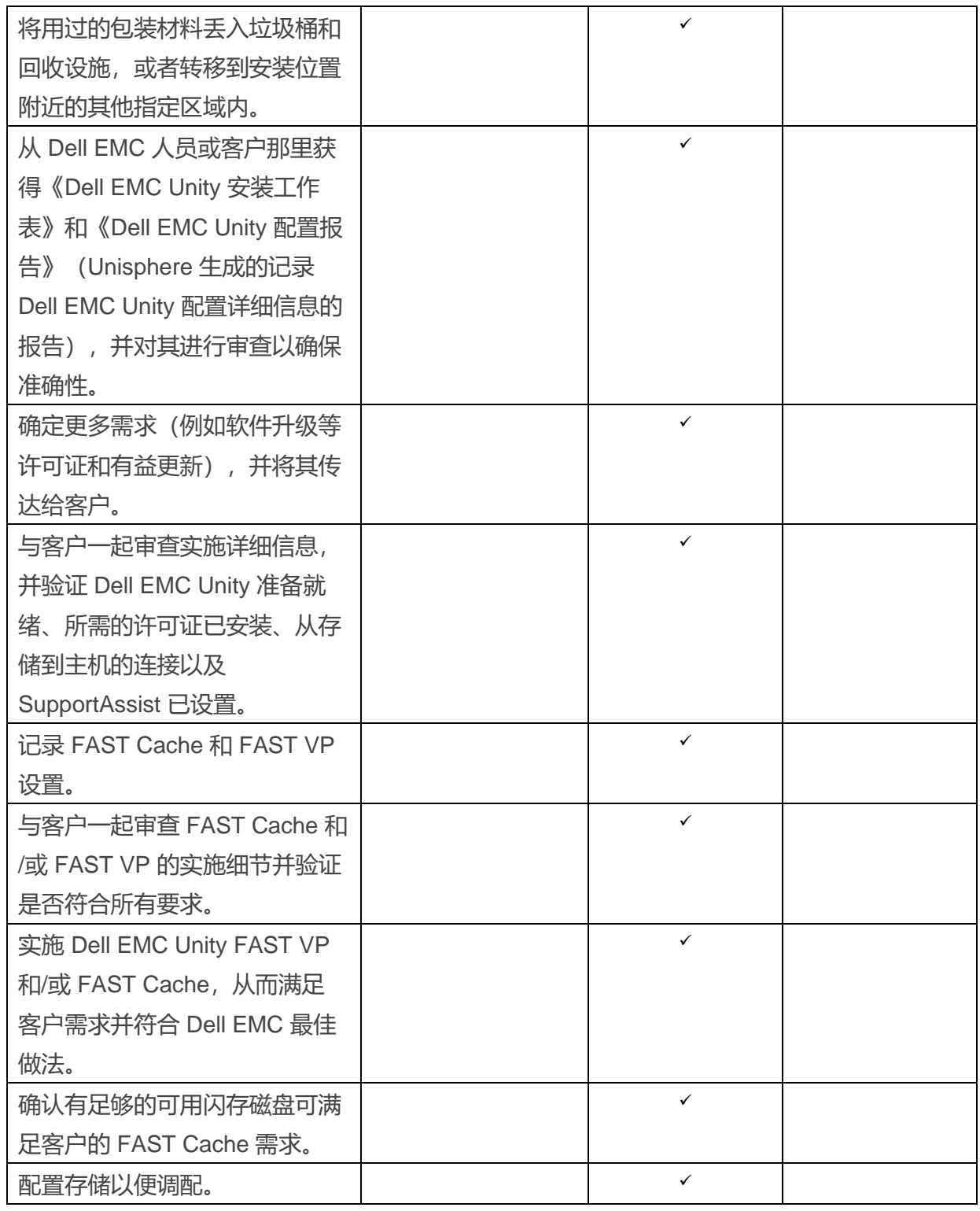

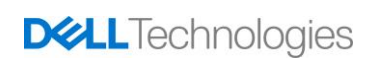

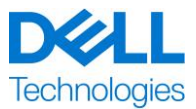

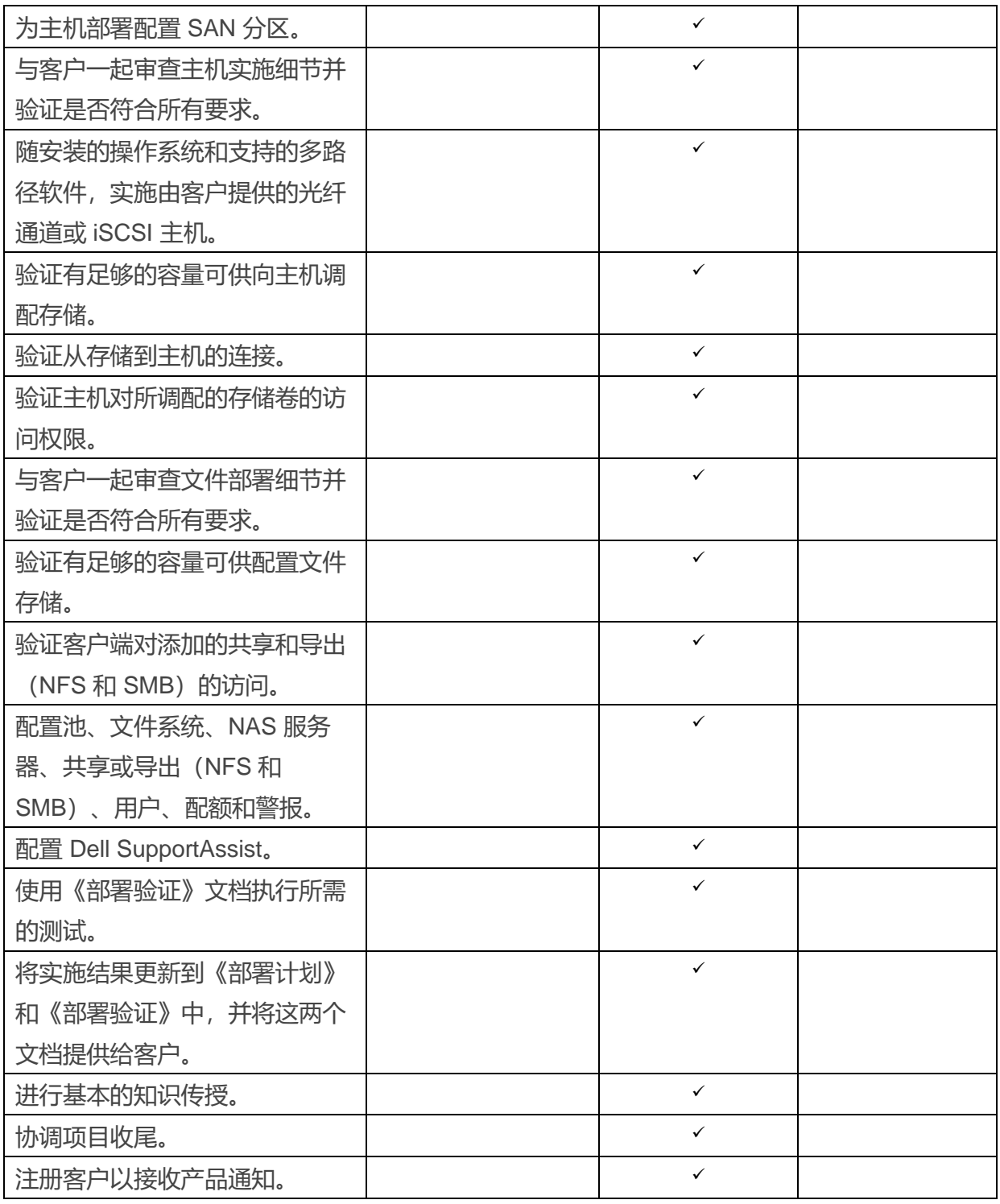

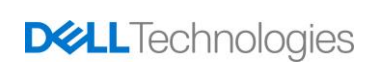

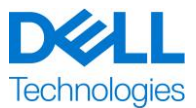

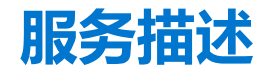

#### **ProDeploy for Dell EMC UnityVSA**

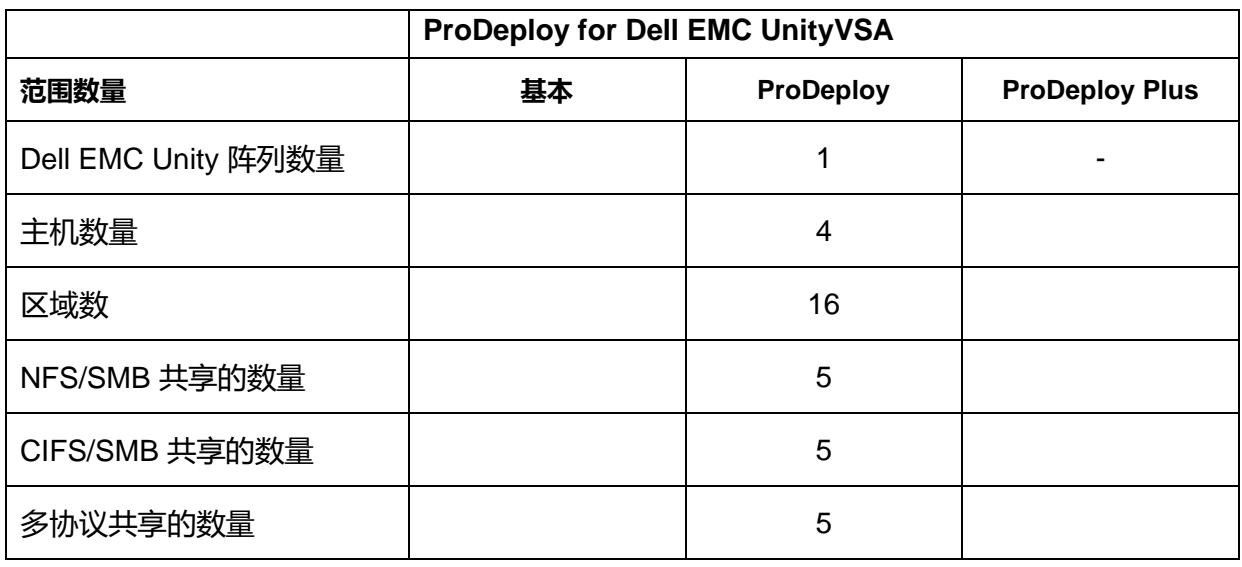

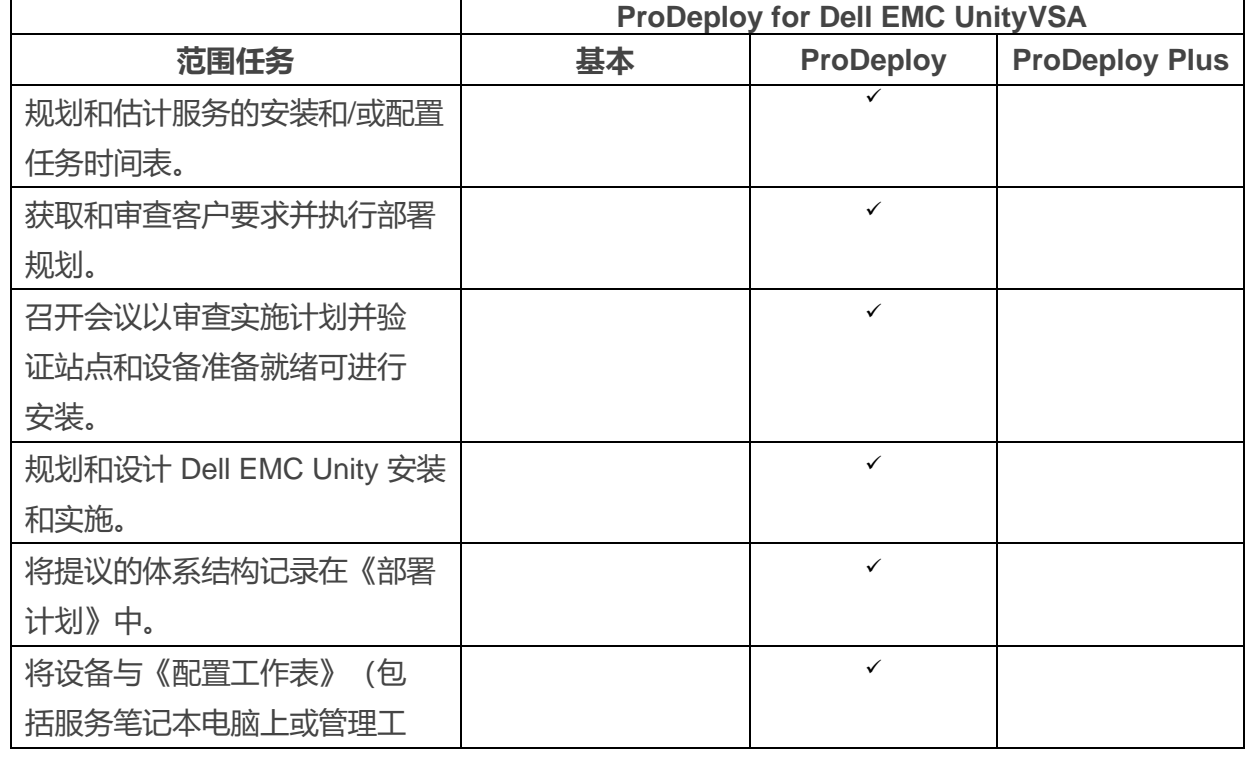

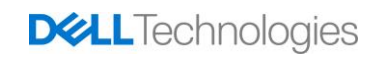

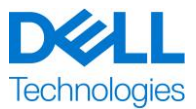

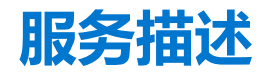

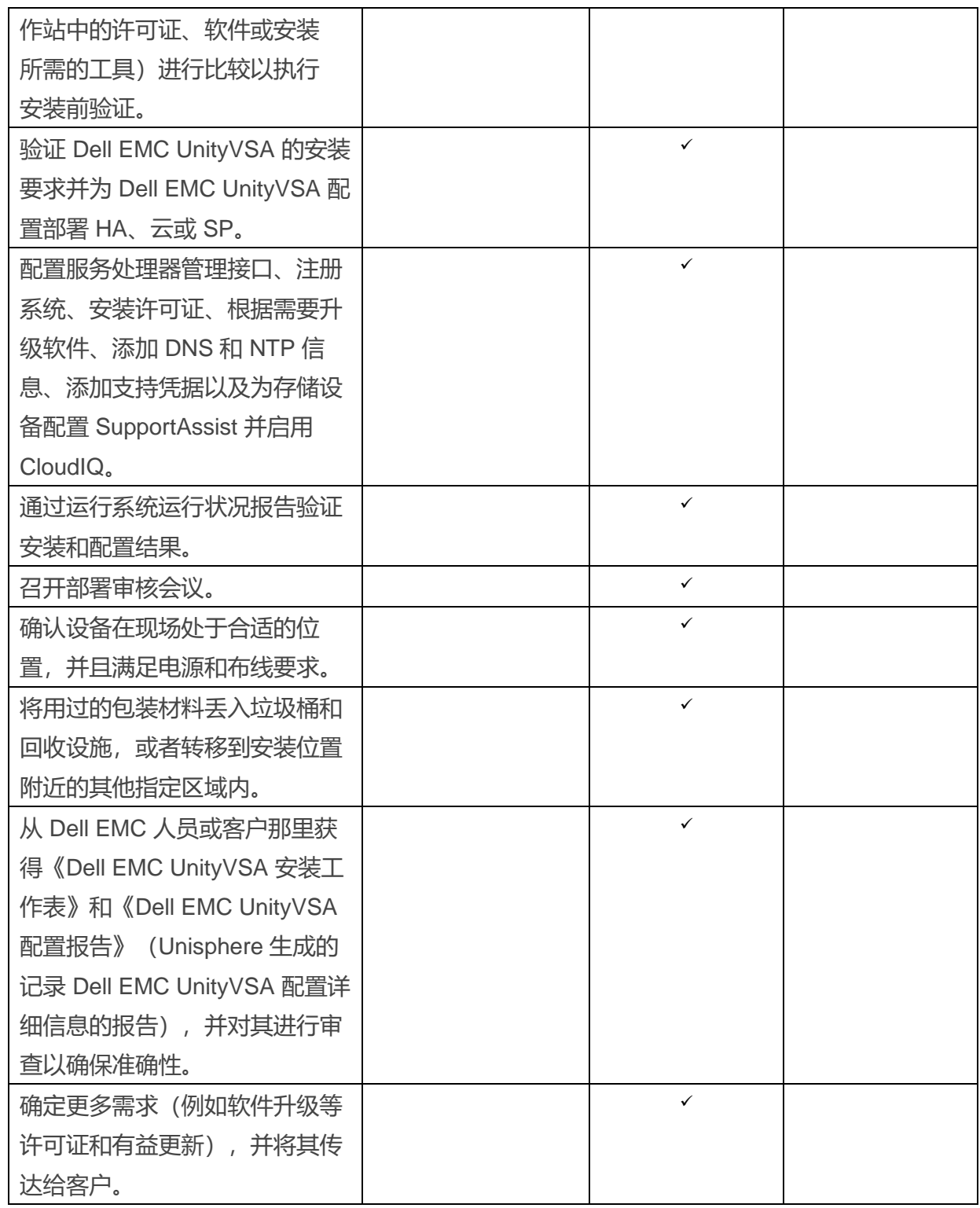

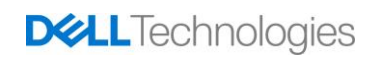

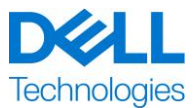

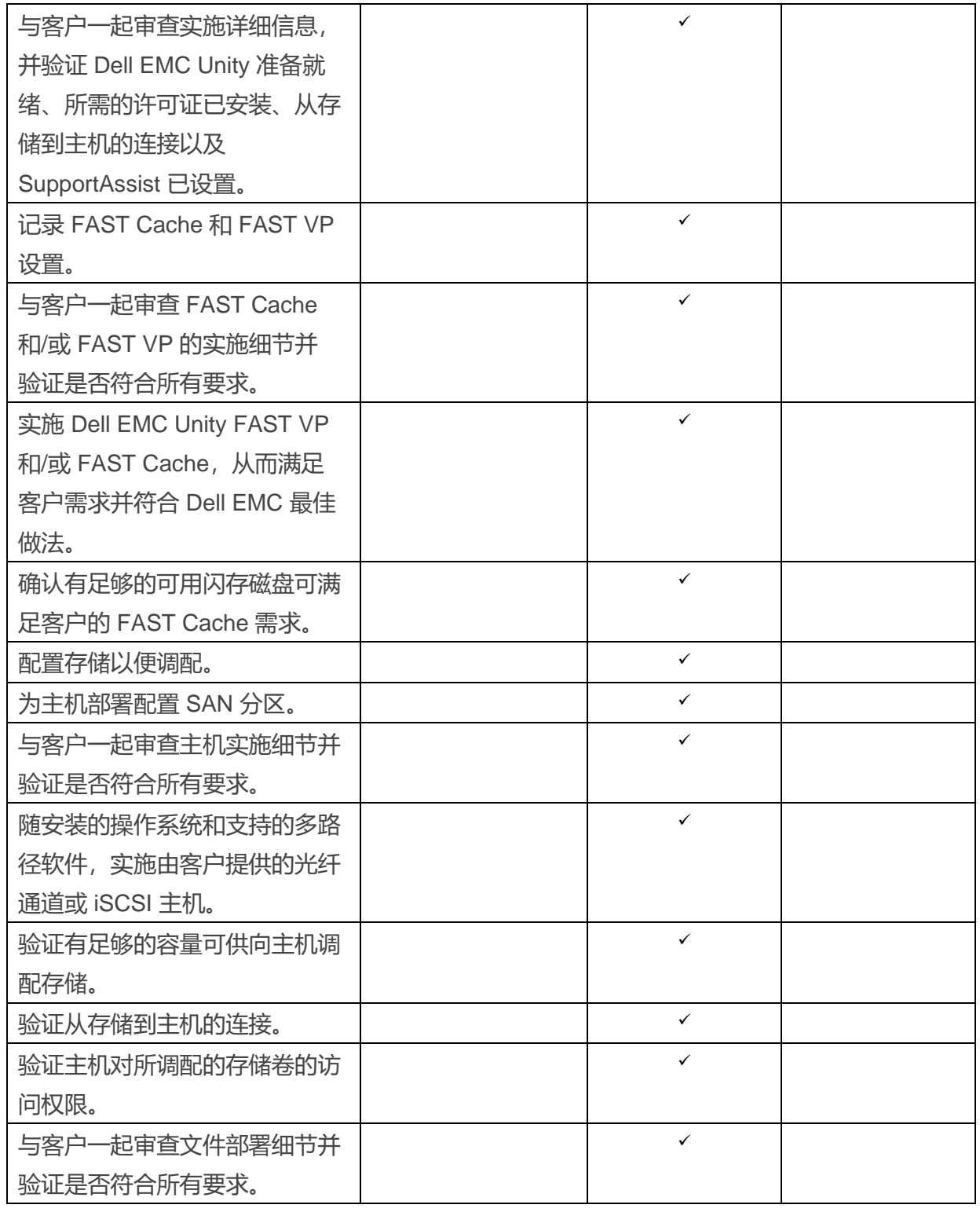

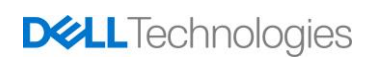

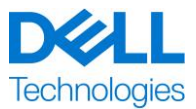

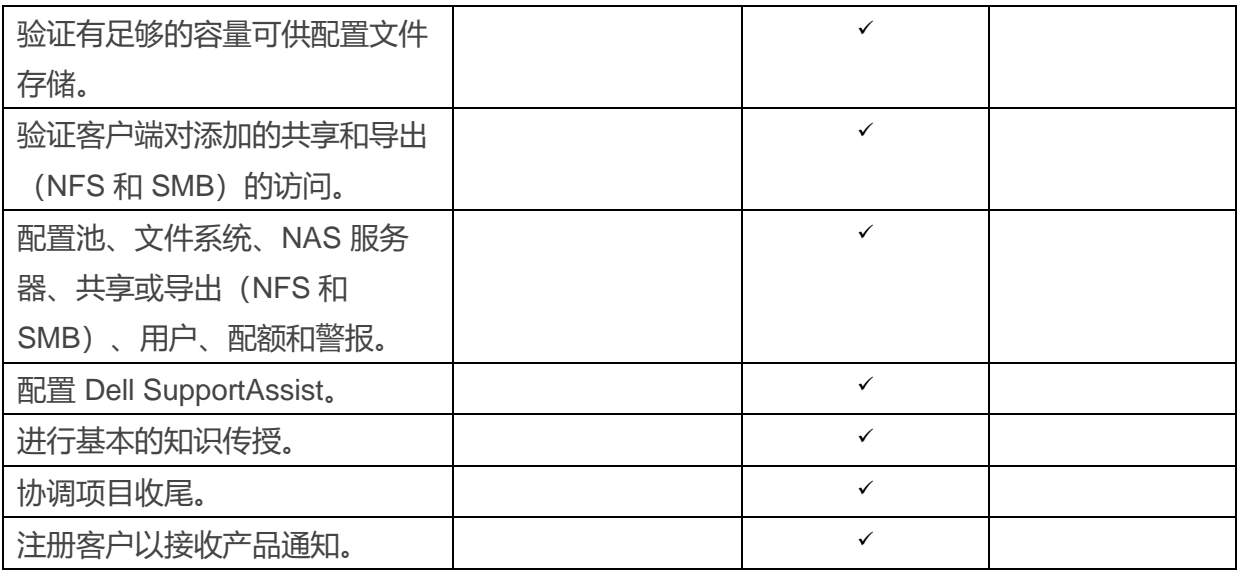

以下活动包含在所有服务中,包括客户选择的补充部署服务,这些活动着重管理项目的启动、 规划、执行和收尾,包括协调资源的交付以及与利益相关者的沟通:

- 管理分配给该项目的 DT Services 资源。
- 与客户指定的单一联系人协作以协调项目任务,并管理指定用来完成这些任务的资源。
- 担任单一联系人,负责所有项目沟通和上报事宜。
- 确定参与过程和日程安排。
- 制定包括关键路线事件和里程碑的《项目计划》大纲。
- 召开启动会议,审查项目范围、期望、沟通计划和所需资源的可用性。
- 召开定期状态会议,检查项目流程、问题和潜在风险。开会的频率由客户和 DT Services 共 同商定。
- 协调项目收尾。

#### <span id="page-9-0"></span>**交付成果**

DT Services 将为客户提供与服务相关的以下交付成果:

- 部署计划
- 部署验证

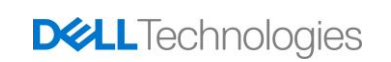

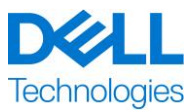

#### <span id="page-10-0"></span>**服务范围更改**

对服务、日程安排、费用或本文档的任何更改都必须由 DT Services 和客户双方达成书面协 议。根据此类更改范围的不同,DT Services 可能要求双方撰写一份单独的工作说明书,其中详 细规定了更改内容、所提议更改对费用和日程安排带来的影响,以及其他相关条款。双方都可 以通过填写项目经理提供的变更单表,请求许可变更服务所含内容。

接收方将审核提议的变更单, 并 (i) 批准该变更单; (ii) 同意进行进一步调查; 或 (iii) 拒绝该变更 单。同意按照变更管理流程进行的变更,经双方共同签署后才会生效。

#### <span id="page-10-1"></span>**服务范围例外情形**

DT Services 将仅负责执行本文档中明确规定的服务。所有其他服务、任务和活动都被视为超出 范围。

客户负责确保 DT Services 有权访问的任何系统持续运行最新版本的防病毒应用程序,并扫描 所有交付成果和交付时所使用的媒介。客户应采取合理的数据备份措施,特别是,客户应提供 日常备份流程并在 DT Services 对客户的生产系统执行任何补救措施、升级或其他操作之前备 份相关数据。如果 DT Services 应为数据丢失负责, 且现有协议或本文档未排除此类责任, 则 在发生数据丢失时,DT Services 将仅负责执行恢复数据(如果客户妥善备份数据,此类数据将 逐渐增加)所需的常规工作。

下列活动未包括在本文档范围内:

- 所有 ProDeploy 和 ProDeploy Plus 服务均具备规划组件。此设计是为了收集有关"客户" 环境的信息,以便能够顺利执行整合与部署。此组件无法取代策略评估或设计服务。您可另 外向戴尔购买这些咨询服务。
- 现有客户数据中心环境相关活动,例如物理拆卸/安装、重新配置/配置、连接、故障处理等。
- 自定义脚本编制、编码、性能调整或优化。
- 安装、配置或迁移任何应用程序、Web 技术、数据库、虚拟化网络或其他软件,上述"项目 范围"中有明确描述的除外。
- 物理到虚拟或虚拟到虚拟计算系统的迁移或移动,上述"项目范围"中有明确描述的除外。
- 将数据或应用程序迁移到不受支持的产品、远程数据中心或非 Dell Technologies 产品,或者 从中迁移数据或应用程序。

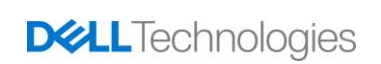

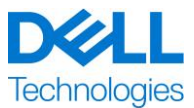

- 将计算机组件(例如内存卡、内部存储设备、扩展卡)物理安装到非 Dell Technologies 产品中。
- 安装或配置不受支持的产品。在规划流程期间,所有由戴尔及客户提供的组件都将经过验 证, 以确定是否受支持。请注意, 在某些情况下, 戴尔可能会提供由"客户"完成的非支持 产品安装及配置指示。
- 在机架之间,或穿过墙壁、天花板或不同房间之间布线(网线、电源线或光纤)。
- 在机架中高于 21u 的位置架装高密度或重型存储模块,或在任何机架中高于 44u 位置安装存 储模块。
- 连接到直流电源。所有直流电源连接和安全接地连接必须由合格的电工执行。

除了您的主服务协议或协议(如果适用)条款中所规定的保修之外,本文档不向客户提供任何 其他保修。

#### <span id="page-11-0"></span>**客户责任**

**有权授予访问权限。**客户表示并确保已获得相关许可,允许客户和戴尔出于提供这些服务之目 的访问和使用受支持产品及其中的数据、其中包含的所有硬件和软件组件。如果客户尚未获得 该许可, 则客户有责任在要求戴尔履行这些服务之前获得该许可, 相关费用由客户自行承担。

**与电话分析师和现场技术人员密切合作。**客户应与所有戴尔电话分析师或现场技术人员合作, 并按照其指示行事。以往经验表明,通过用户与分析师或技术人员的密切合作,大多数系统问 题和错误均能通过电话纠正。

**设备准备就绪。**在 DT Services 打开设备包装并安装设备之前,客户负责将设备从收货区运至 安装地点。

**现场职责。**如果需要现场执行服务,客户需要免费为 Dell Technologies 提供对其设施和受支持 产品的自由、安全且充分的使用权限,包括足够的工作空间、用电和本地电话线路。如果系统 原本不包括显示器或显示屏、鼠标(或指点设备)和键盘,则客户还必须免费向 Dell Technologies 提供这些设备。如果服务需要执行客户硬件安装活动,客户需要免费向 Dell Technologies 提供适当的资源和所需的工具,并在硬件产品的安装和布线过程中与 DT 服务合 作并提供专家指导。

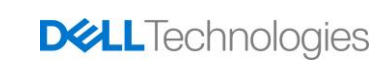

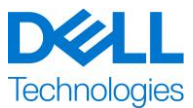

**维护软件及所服务产品的版本。**客户应按照戴尔在 [support.dell.com](file:///C:/Users/subbaa/Desktop/Working%20Folder%20-%202021/Jan%20) 上为受支持产品指定的最 低版本等级或配置维护软件和受支持产品。客户还必须确保按照戴尔的指示安装补救性的更换 部件、修补程序、软件更新或后续版本,以确保受支持产品有资格享受本服务。

**数据备份;删除机密数据。**在本服务交付之前及交付期间,客户应完成对所有受影响系统中所 有现有数据、软件和程序的备份。客户应定期创建所有受影响系统中所存储数据的备份副本, 以防止可能出现的故障、篡改或数据丢失。此外,客户还应负责删除机密信息、专有信息或个 人信息和全部可移动介质(例如 SIM 卡、CD 或 PC 卡),无论现场技术人员是否提供帮助都 应如此。对于以下事项,戴尔概不负责:

- 客户的任何机密信息、专有信息或个人信息;
- 数据、程序或软件丢失或损坏;
- 可移动介质损坏或丢失;
- 由于未取出退回戴尔的受支持产品内的所有 SIM 卡或其他可移动介质而发生的数据或语音 费用;
- 系统或网络无法使用;
- 以及/或者戴尔或第三方服务提供商的任何作为或不作为,包括疏忽。

**戴尔不负责任何程序或数据的恢复或重新安装工作。当退回受支持产品或其部件时,客户只应** 退回电话技术人员所要求的受支持产品或部件。

DT Services 将不负责更改现有 iSCSI 环境的配置。

**第三方保修。**本服务可能需要戴尔访问非戴尔生产的硬件或软件。如果戴尔或生产商以外的任 何其他方处理这些硬件或软件,某些制造商的担保可能会失效。客户应确保戴尔履行本服务时 不会影响此类担保,或者客户可以接受戴尔履行本服务所产生的影响。对于第三方担保或本服 务对这些担保可能造成的任何影响,戴尔不承担任何责任。

以下是客户的附加责任:

- 提供现有的网络连接存储 (NAS) 环境。
- 提供现有的 VMware 环境用于实施。
- 确定用于归档和迁移到 Cloud Tiering Appliance 或 Cloud Tiering Appliance/VE 环境的现有 文件系统(共享和导出)。

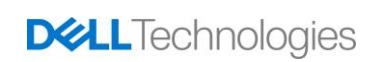

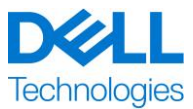

- 识别 Cloud Tiering Appliance 或 Cloud Tiering Appliance/VE 归档和/或迁移的文件内容。
- 定义用于 Cloud Tiering Appliance 策略创建的文件系统路径。
- 按照《部署验证》文档所述,提供一个测试环境,对计划内和计划外事件的响应进行测试。
- 提供至少一位具有系统管理职责和相应系统/信息访问权限的技术联系人。
- 根据需要为 Dell EMC 人员安排适当的系统维护时间段,以便开展设备准备工作。
- 在本服务开始前,确保所有环境、技术和操作要求均得到满足。
- 在 Dell EMC 正常工作时间内或双方商定的其他时间,根据执行服务的需要,让 Dell EMC 人 员会见客户的主题专家以及访问客户的系统和网络(包括但不限于远程系统或网络访问)。
- 客户技术支持团队应为所有供应商和第三方提供必要的支持。
- 负责处理各种网络连接、性能和配置问题。
- 在服务开始前确保工作现场已准备就绪。

### <span id="page-13-0"></span>**服务日程安排**

除非双方另有书面协议,否则本服务预期将于 DT Services 接受并批准客户的服务采购订单后 两 (2) 周内开始提供。

自 DT Services 开具发票之日算起, 客户可享受此处所述服务的期限为十二 (12) 个月 (以下简 称"**服务期限**")。服务将于服务期限的最后一天自动过期,除非 DT Services 同意延期。任 何情况下客户都无权获得本服务未使用部分的结余或退款。

戴尔工作时间为客户本地时间的周一至周五 8:00 至 18:00(除非下表中另有说明)。

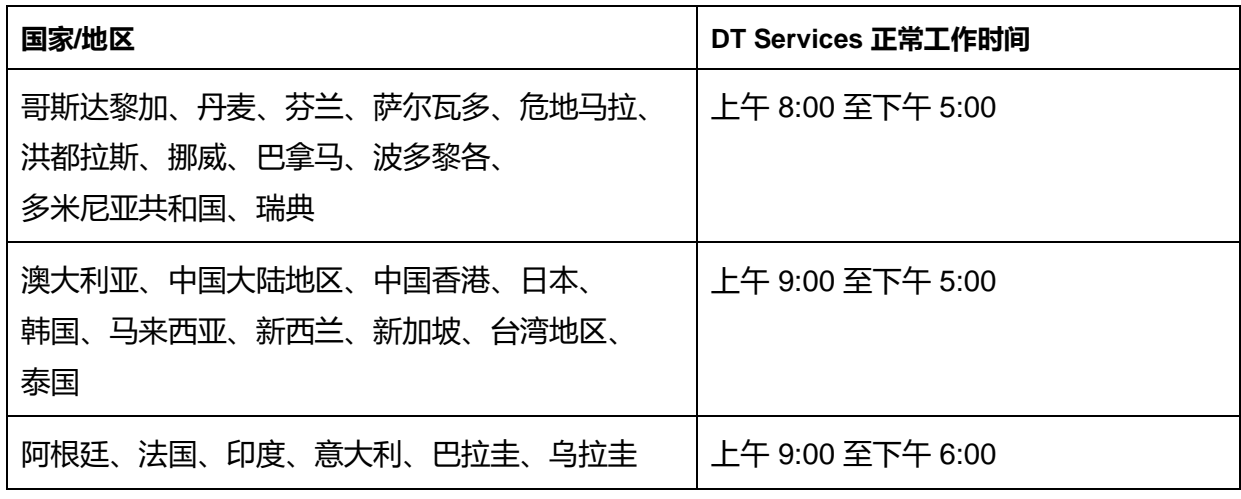

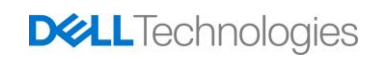

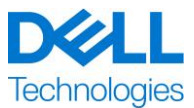

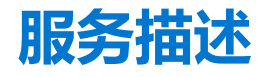

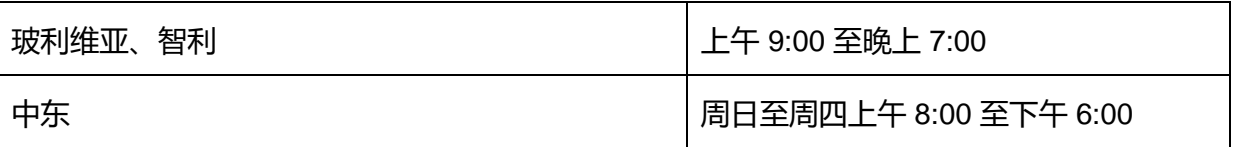

根据客户需要和当地法规要求,有些服务活动可能会在戴尔的正常工作时间外执行。除非事先 与 DT Services 商定,否则每天的工作时间为 8 小时。在当地、省/自治区/直辖市和/或国家或 地区的节假日不会安排任何活动。

本文档中所述的服务执行固定价格,具体费用已在适用的服务提供商报价中载明。

本服务将采用服务提供商的标准交付模式,可能包括指导客户进行硬件安装、现场和/或异地服 务交付。如果客户要求提供不同的交付模式,则可能会依照本文档中的"服务范围更改"部分 修改费用、支出、工作范围和/或日程安排。如果客户未依照"服务范围更改"部分授权此类更 改,则服务提供商和客户同意,相关服务将使用服务提供商的标准交付模式。(不适用于禁止 异地服务交付的美国政府或美国州级项目。)

发票在服务提供商收到并批准客户的采购订单后开具。

对于因服务更改或例外情况而产生的相关额外费用,客户授权服务提供商开具发票,且客户应 予以支付。

### <span id="page-14-0"></span>*Dell Technologies Services* **条款和条件**

本文档由以下相应的销售描述所界定的客户(下称"客户")与您的销售订单上载明的相应 Dell Technologies Services 销售实体 (下称 "Dell Technologies") 签订, 阐明了与客户雇用 Dell Technologies 依据本协议提供的服务相关的业务规范和其他事宜。

**从 Dell Technologies 直销给客户:**本文档和此处所详述服务的执行受以下协议的制约:(i) 客 户与 Dell Technologies 最近签订的包含专为专业服务制定的条款和条件的协议(下称"现有协 议")(ii) Dell Technologies 针对下文明确规定的专业服务所制定的标准条款和条件(若未签订 现有协议)。如果本文档与您的现有协议冲突,则以本文档为准。

**Dell Technologies 授权转销商向客户销售:**如果您通过 Dell Technologies 授权转销商购买了 此处详述的服务,则本文档仅用于描述和参考目的,您和 Dell Technologies 之间不构成合同关 系,也不存在任何权利或义务。此类服务仅受您和 Dell Technologies 授权经销商之间签订的协 议的管束。Dell Technologies 已准许 Dell Technologies 授权经销商向您提供此文档。Dell Technologies 授权经销商可能会与 Dell Technologies 做出相关安排, 由 Dell Technologies 代 表经销商执行全部或部分服务。

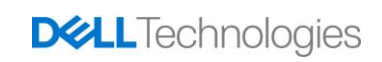

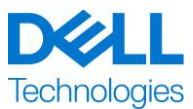

**Dell Technologies 向 Dell Technologies 授权转销商销售:**本文档和此处所详述服务的执行 受您(下称"合作伙伴")和 Dell Technologies 之间签订的以下协议中明确规定的专业服务条 款和条件的约束: (i) 签署的产品和服务订购协议(如有), (ii) 单独签署的适用专业服务协议 (如有, 下称"PSA") (若以上两种协议均已签署, 则以生效日期较晚的文档为准), (iii) Dell Technologies 针对下文明确规定的专业服务所制定的标准条款和条件(若未签订上述协 议)。合作伙伴确认并同意: (a) 其就本文档中详细描述的服务与客户 (简称"终端用户") 达 成的协议不是 Dell Technologies 的合同;(b) 除非 Dell Technologies 以书面形式明确同意,否 则合作伙伴无权要求 Dell Technologies 遵守任何承诺,并且不得代为做出任何承诺;(c) 终端 用户不是本文档或 Dell Technologies 与合作伙伴之间任何其他协议的第三方受益人;(d) 本文 档提及的"客户"都是指购买服务的合作伙伴;以及 (e) 服务是否由 Dell Technologies 提供视 合作伙伴的义务而定,合作伙伴向其终端用户提供服务时,该义务可能也适用于此类终端用 户。合作伙伴应确保此类最终用户履行此类义务(如适用)。如果终端用户未能履行此类义 务,则 Dell Technologies 概不负责因此而导致的任何未能履行自身义务的情形。如果本文档与 上文 (i) 和 (ii) 项引用的协议冲突, 则以本文档为准。

以下条款和条件适用于本文档:

1.1 期限; 终止。本文档自上文中"服务日程安排"部分指定的日期起生效, 除非因违约而终 止,在期限内将持续有效。如一方涉嫌违反本文档中的重要条款,另一方应以书面形式通知对 方。违约方须自收到此类通知之日起三十(30)个日历日内(以下简称"**补救期**")采取纠正措 施。如果收到此类通知的一方未能在补救期内采取纠正措施,则该通知的发送方可以选择发送 书面终止通知,该通知在收到后立即生效。

1.2 以交付成果的形式授予著作权或许可权。仅在客户向 Dell Technologies 支付所有应付款项 后,双方才同意:(i) 对于仅包含书面报告、分析和其他工作文件(由 Dell Technologies 依据本 协议为履行 Dell Technologies 的义务而准备并交付给客户) 的交付成果 (定义如下) 部分, 客 户拥有全部的版权,以及 (ii) 对于包含脚本和代码的交付成果部分,Dell Technologies 授予客 户非独占性、不可转让、不可撤销(除非违反本文档的规定)的永久使用、复制和基于脚本和 代码(无权再许可)制作衍生品的权利,以便客户依据本协议维持内部业务运营。本部分授予 的许可不适用于以下内容:(a) 客户提供的材料,以及 (b) Dell Technologies 的任何其他许可产 品或商品,或依照单独的协议提供的产品或商品。"**交付成果**"是指本着本文档规定的义务履 行准则由 Dell Technologies 交付给客户的任何报告、分析、脚本、代码或其他工作成果。

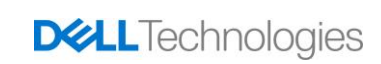

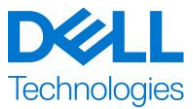

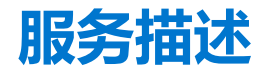

1.2.1 客户提供的材料。对于客户向 Dell Technologies 提供的用于执行"服务"的材料,客户 并未放弃任何权利。依据客户对此类材料的所有权(定义如下), 客户授予 Dell Technologies 非独占性和不可转让的权利,以便 Dell Technologies 仅为了客户的利益在依据本协议履行义务 时使用。

1.2.2 专有权的保留。各方为自身保留未明确授予给对方的全部专有权。在类似于本简述规定之 "交付成果"或"服务"的服务或产品的开发、使用或营销方面,Dell Technologies 不应受到 任何限制; 或者在 Dell Technologies 履行对客户的保密义务的前提下, Dell Technologies 在使 用"交付成果"或为任何其他项目执行类似"服务"方面不应受到任何限制。"**专有权**"是指 一方的所有专利、著作权、商业秘密、方法、想法、概念、发明、专有技术、技术或其他知识 产权。

1.3 机密信息; 公开。"**机密信息**"是指任何标记有"机密"、"专有"或类似字样的信息,可 从本质上推断出其涉密性的信息,披露时被识别为保密的口头信息,以及口头披露后两 (2) 周内 以有形方式予以总结、妥善标注并提供的信息。机密信息不包括以下信息:(i) 在从披露方接收 之前,接收方正当拥有而没有保密义务的信息;(ii) 公开的事项;(iii) 由第三方向接收方正当提 供而不受保密限制的信息;或 (iv) 在未参考披露方机密信息的情况下, 由接收方独立编写的信 息。双方均应 (a) 仅出于行使或履行本简述规定之权利或义务的目的使用另一方的机密信息;并 且 (b) 对于另一方披露的任何机密信息, 从披露之日起到其后的三 (3) 年内, 应以等同于接收方 用于保护自己具有相似性质和重要性的信息的谨慎程度(且应尽合理谨慎义务)来保护这些信 息,以防将其泄露给第三方;以下相关信息除外:(1) Dell Technologies 为提供"服务"而可能 需要访问的客户数据,即使上面指明的例外之一适用,也应将此类数据视为机密信息;以及 (2) 构成、包含或揭露 (全部或部分) Dell Technologies 所有权的机密信息,接收方在任何时候都 不得披露此类信息。尽管有上述规定,在以下情况下接收方仍可以披露机密信息 (A) 出于依据本 协议履行义务或行使权利的目的向其关联公司(定义如下)披露, 但前提是此类关联公司遵守 上述规定;以及(B) 根据法律的要求披露(前提是接收方已及时通知披露方)。"**关联公司**"是 指由 Dell Technologies 或客户控制、控制 Dell Technologies 或客户, 或分别与 Dell Technologies 和客户处于共同控制下的法律实体。"**控制**"是指拥有 50%以上的投票权或所有 权。未经另一方事先书面批准,任何一方不得授权或协助他人创建、制作、发行或出版在任何 方面与本文档有关的书面宣传、新闻稿、营销材料或其他出版物或公告,但任何一方不得无理 地拒绝批准。

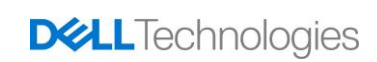

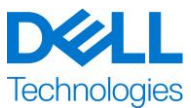

1.4 付款。客户应在 Dell Technologies 开具任何发票后三十 (30) 天内将全部款项支付给 Dell Technologies,支付货币需与发票上的货币相同;若逾期未支付,则应支付利息,利息每月以 1.5% 的速度或法律允许的最高值(取二者较低者)增加。根据本协议应支付的费用不包括所有 因增值 (VAT)、销售、使用、消费、预扣、个人财产、商品和服务产生的税费,以及由客户的采 购订单产生的其他税费、征收额、海关税和关税,客户应另行支付或补偿 Dell Technologies 上 述费用, 但 Dell Technologies 的净收入应缴纳的税费除外。如果要求客户预扣税费, 则客户应 通过以下电子邮件地址将任何预扣税收据转发给 Dell Technologies: [tax@emc.com](mailto:tax@emc.com)。

1.5 保修; 保修免责声明。Dell Technologies 应根据普遍接受的行业标准以熟练的方式履行"服 务"。客户必须在 Dell Technologies 执行服务的相应部分后十 (10) 天内通知 Dell Technologies 任何未能以技术熟练的方式执行的服务。若 Dell Technologies 未能以技术熟练的方式执行服 务, 则 Dell Technologies 的全部责任和客户可获得的唯一补救办法如下: (i) 对上述情况予以纠 正和/或 (ii) 终止本协议,并退还未以技术熟练的方式提供的服务所对应的费用部分。**除非本担保 部分明确指明并且在适用法律允许的最大范围内,否则 Dell Technologies(包括其供应商)不 以书面或口头形式做出任何其他明示担保,并拒绝所有暗示担保。在适用法律所允许的范围内, 明确排除所有其他担保,包括但不限于对适销性、特定用途的适用性、所有权和非侵权的暗示保 证,以及由法令、法律执行、交易或履约过程或商业惯例引起的任何担保。**

1.6 **责任限制。对于以下因根据本文档或本文档提供的服务而引起的任何形式的任何索赔,Dell Technologies 的全部责任以及客户可获得的唯一补救应该限制为经证明因 Dell Technologies 单方疏忽造成的直接损害,且金额不超过客户为本框架合同提供的服务向 Dell Technologies 支付的价格。除关于侵犯 Dell Technologies 知识产权的索赔外,对于任何特殊、续发性、惩 罚性、偶然或间接损害(包括但不限于利润损失、收入损失、数据丢失和/或无法使用),各方 均不对另一方承担任何责任,即使已被告知存在此类损害的可能性也不例外。**

1.7 其他。对于本协议项下的所有目的,各方须以独立合约方身份行事。不应认为根据本协议中 的任何内容可将任何一方任命为另一方的代理或代表,或将双方视为出于任何目的而建立的合 资企业或合作伙伴。任何一方均不因另一方的行为或疏忽而承担责任,且未经另一方事先书面 批准,任何一方均无权以任何方式代表另一方发言、代表另一方或迫使另一方承担义务。各方 应遵守所有适用的出口法律、法令和法规,并获取所有必要的政府许可、执照和审核批准。明 确禁止违反美国法律(包括美国出口法律)的转移。本协议应受马萨诸塞联邦法律的约束,该 法律的适用对象为在美国和 Dell Technologies 实体所在国家或地区进行的交易以及在美国以外 进行的交易,排除其他一切冲突法的适用。《联合国国际货物销售合同公约》不适用。

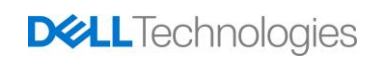

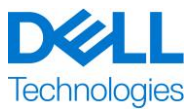

### <span id="page-18-0"></span>**附录 A**

### **补充部署服务**

补充部署服务是额外的部署服务,可补充新部署或补充已部署的 Dell Technologies 解决方案。以下 补充部署服务作为附加服务出售给上面提到的 ProDeploy Enterprise Suite 产品或 Standalone 产品:

#### **ProDeploy Add-On for Dell EMC Unity DAE Hybrid Flash and All Flash**

本服务可对一个 Unity 磁盘阵列存储模块 (DAE) 进行架装和布线。DAE 可以是 15 或 25 插槽磁盘阵 列存储模块。

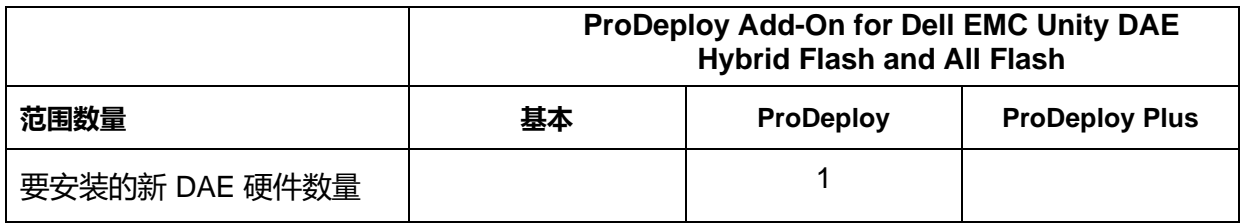

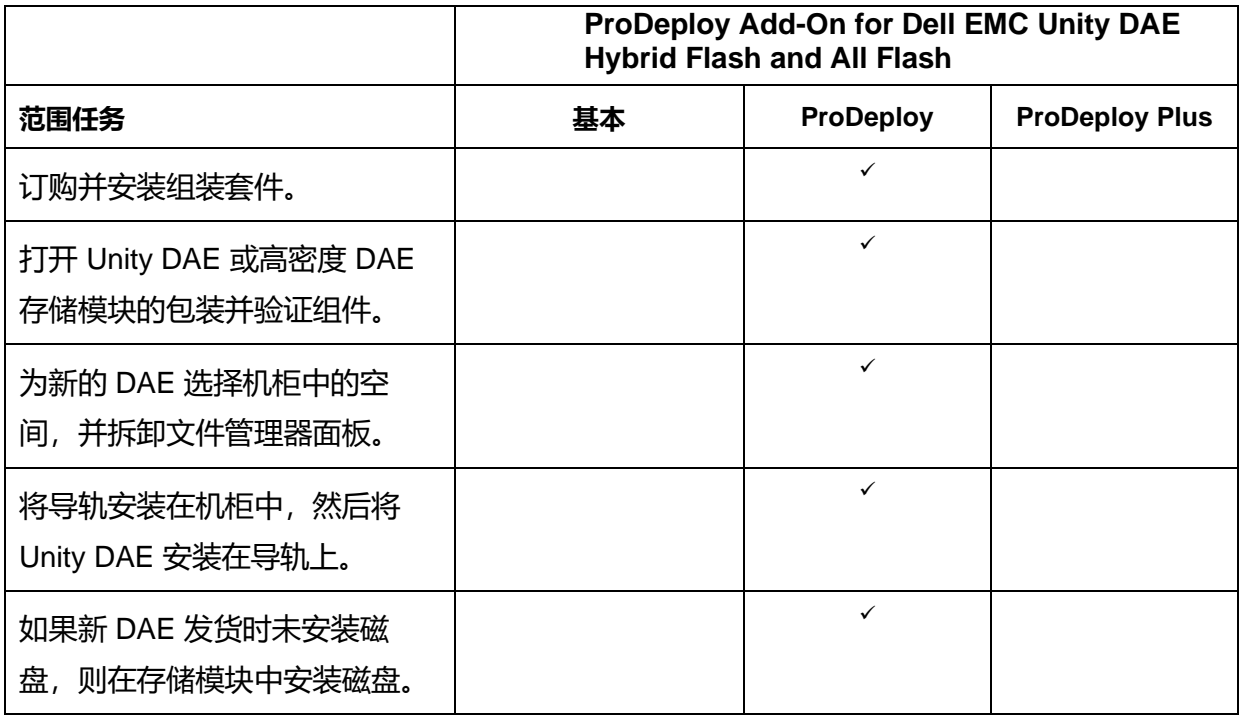

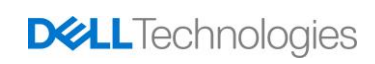

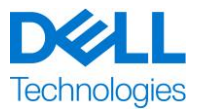

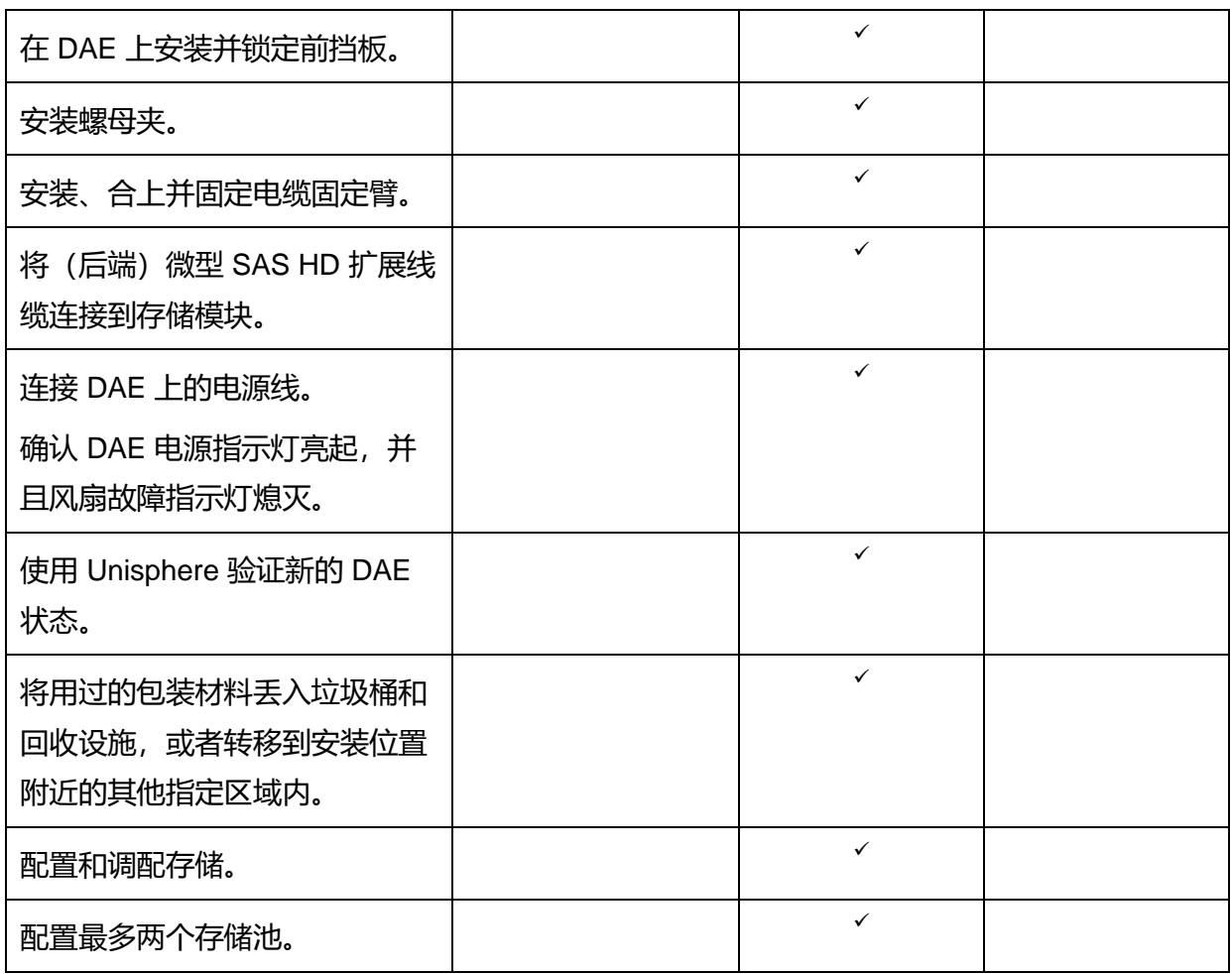

#### **ProDeploy Add-On Dell EMC Unity Dense DAE Hybrid Flash and All Flash**

本服务可为一个 80 插槽高密度磁盘阵列存储模块 (DAE) 进行架装和布线。高密度 DAE 包含 80 个 2.5 英寸磁盘。

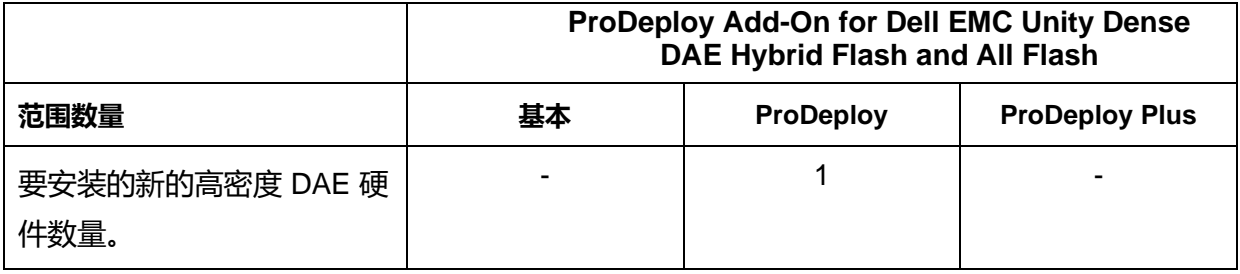

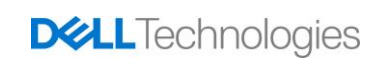

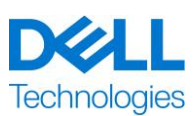

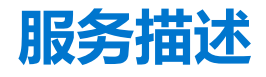

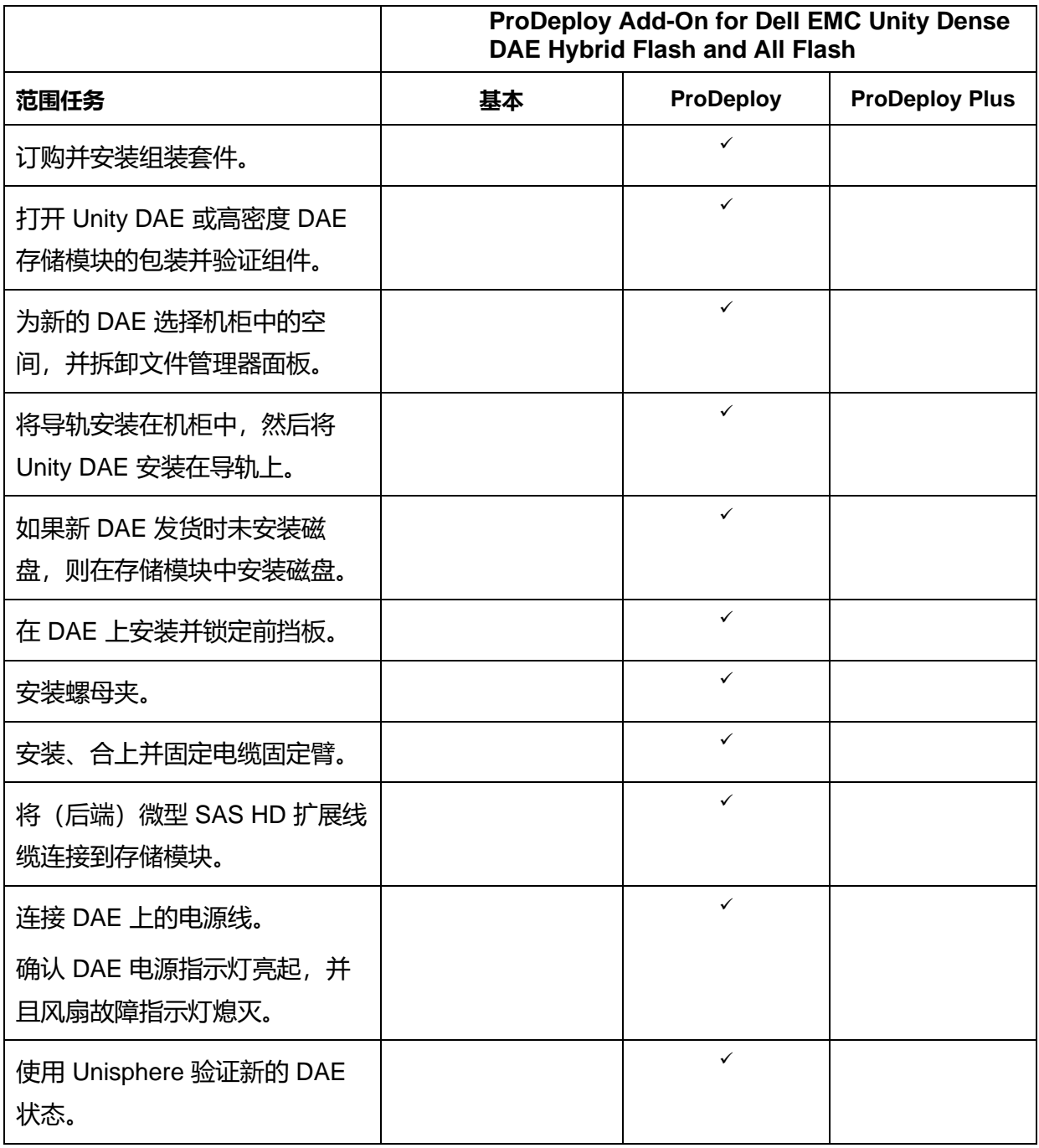

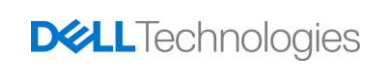

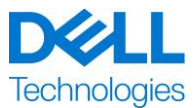

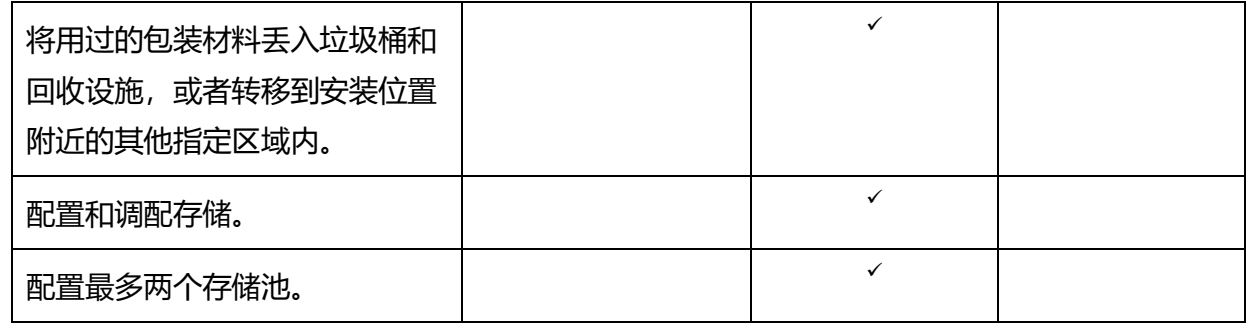

#### **ProDeploy Add-On for Dell EMC Unity Two Host Hybrid Flash and All Flash**

本服务可在 Dell EMC Unity 环境中向客户提供两个附加主机的远程实施。实施包括针对光纤通道 (FC) 和/或 iSCSI 主机的存储配置以及存储访问的调配和验证。

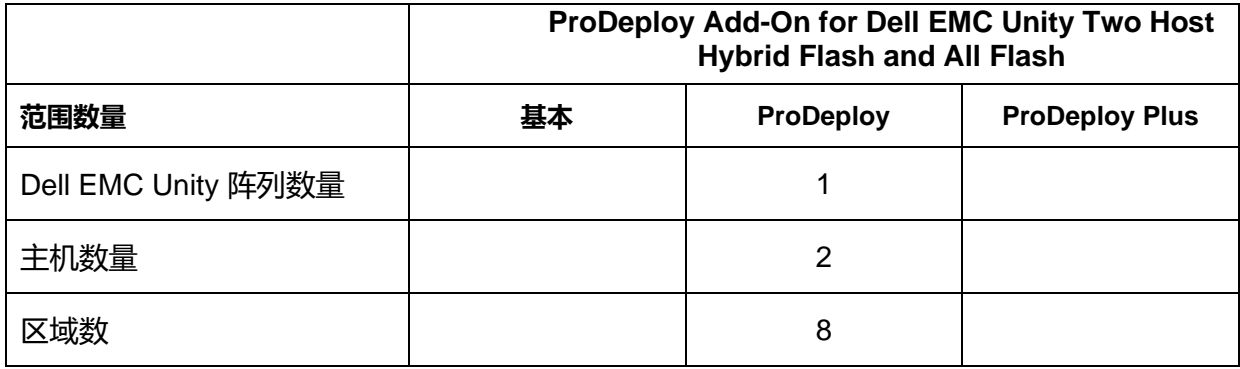

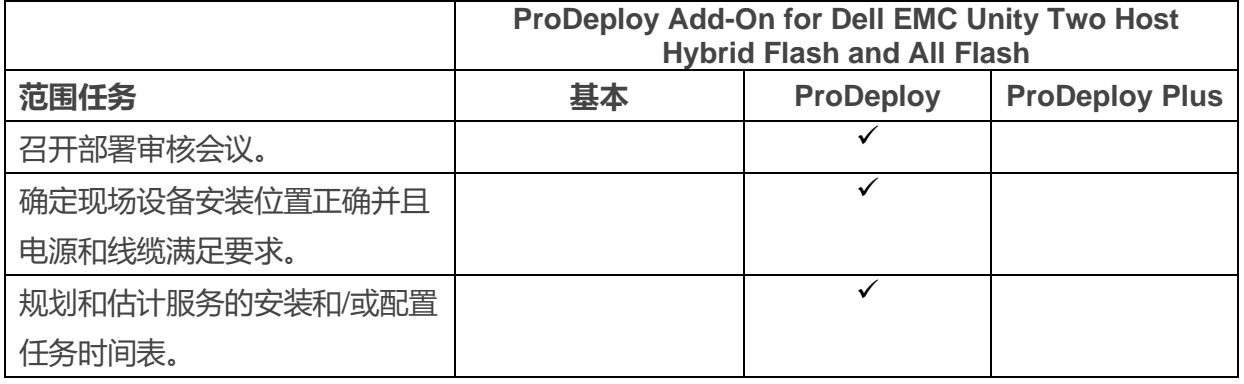

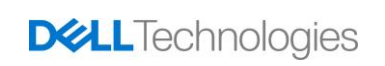

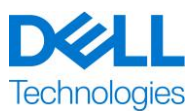

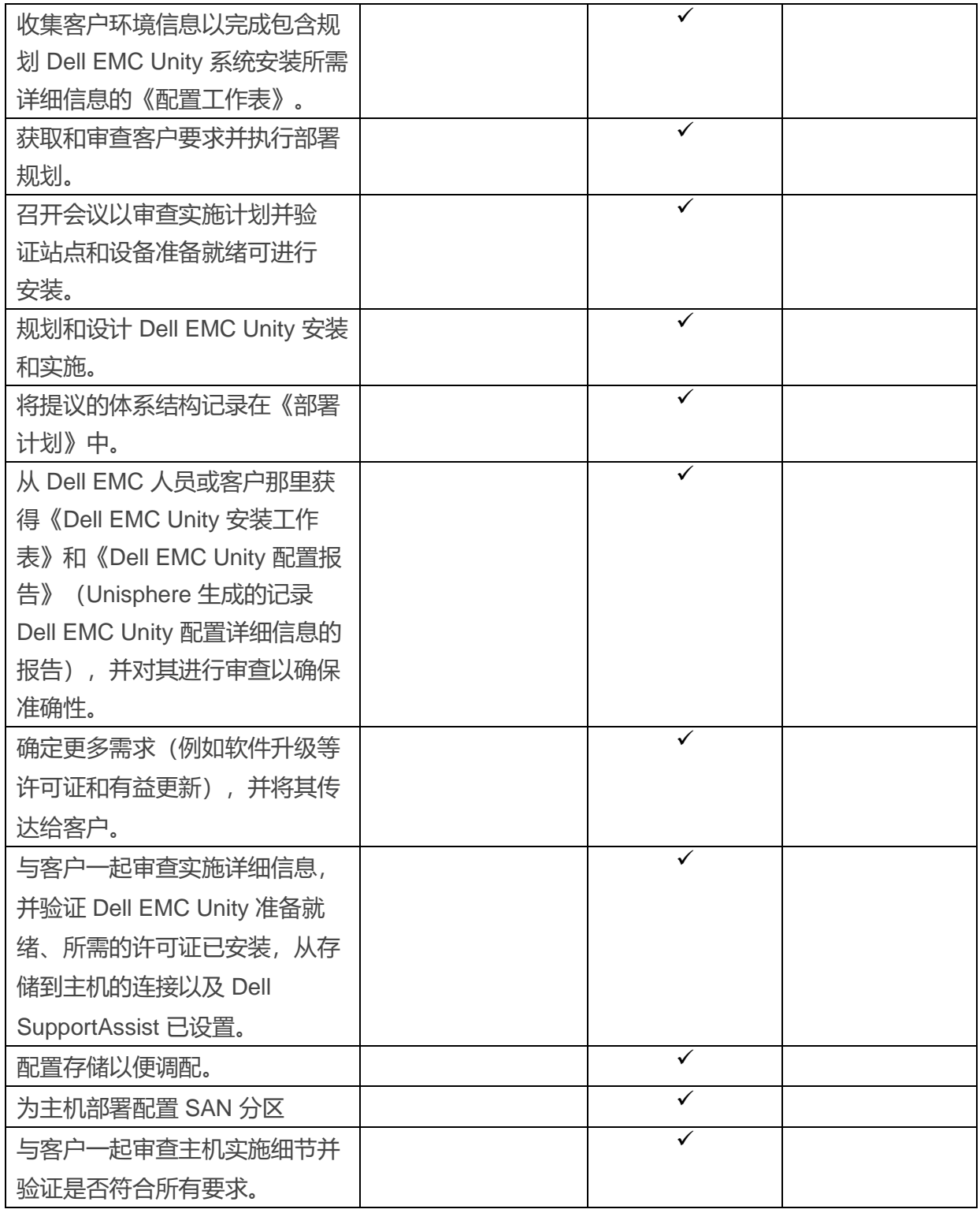

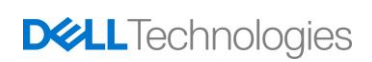

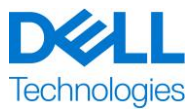

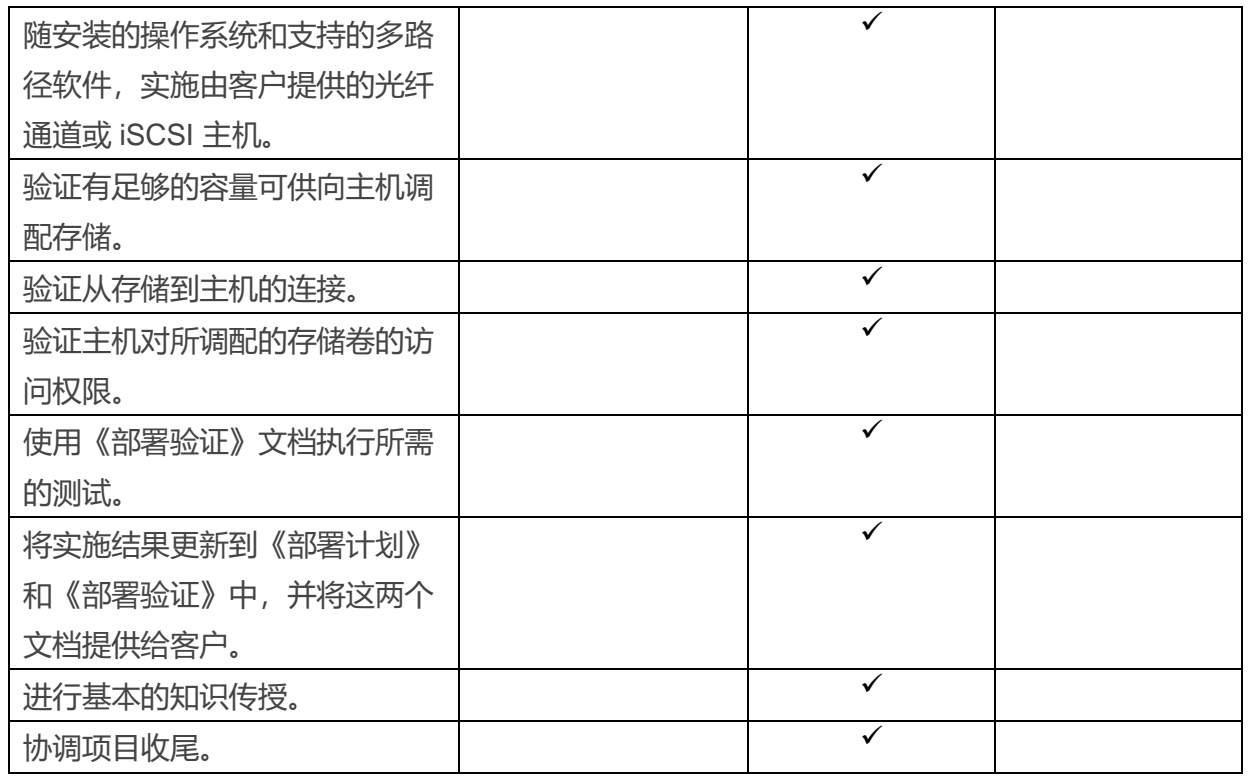

#### **ProDeploy Add-On for Dell EMC Unity Five Filesystems Hybrid Flash and All Flash**

本服务可在 Dell EMC Unity 环境中向客户提供五个附加共享或导出的远程实施。实施包括配置存储 池、文件系统、NAS 服务器、共享或导出以及验证客户端对最多五个共享和/或导出的访问

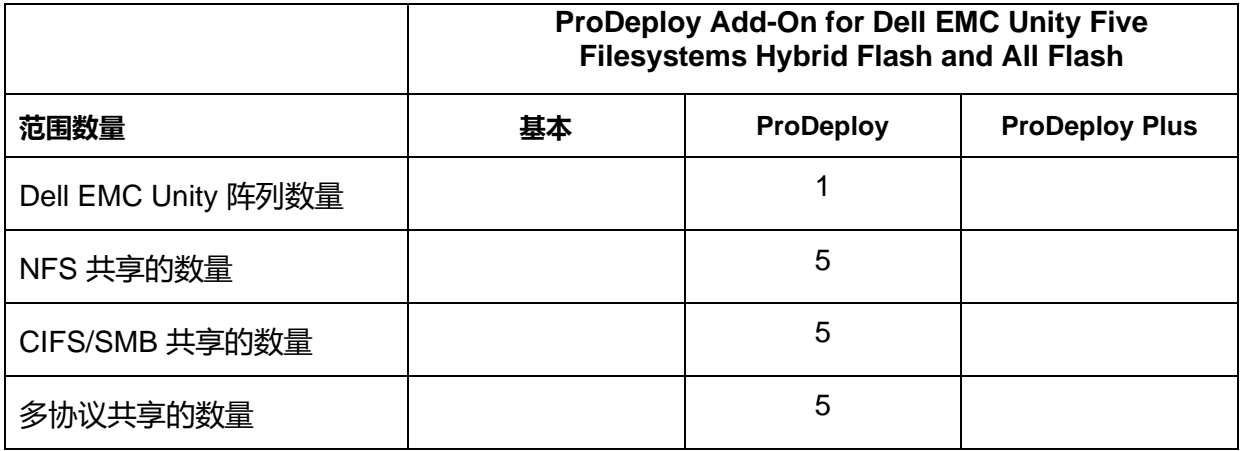

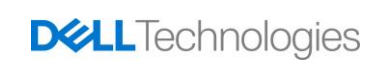

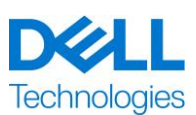

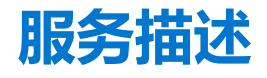

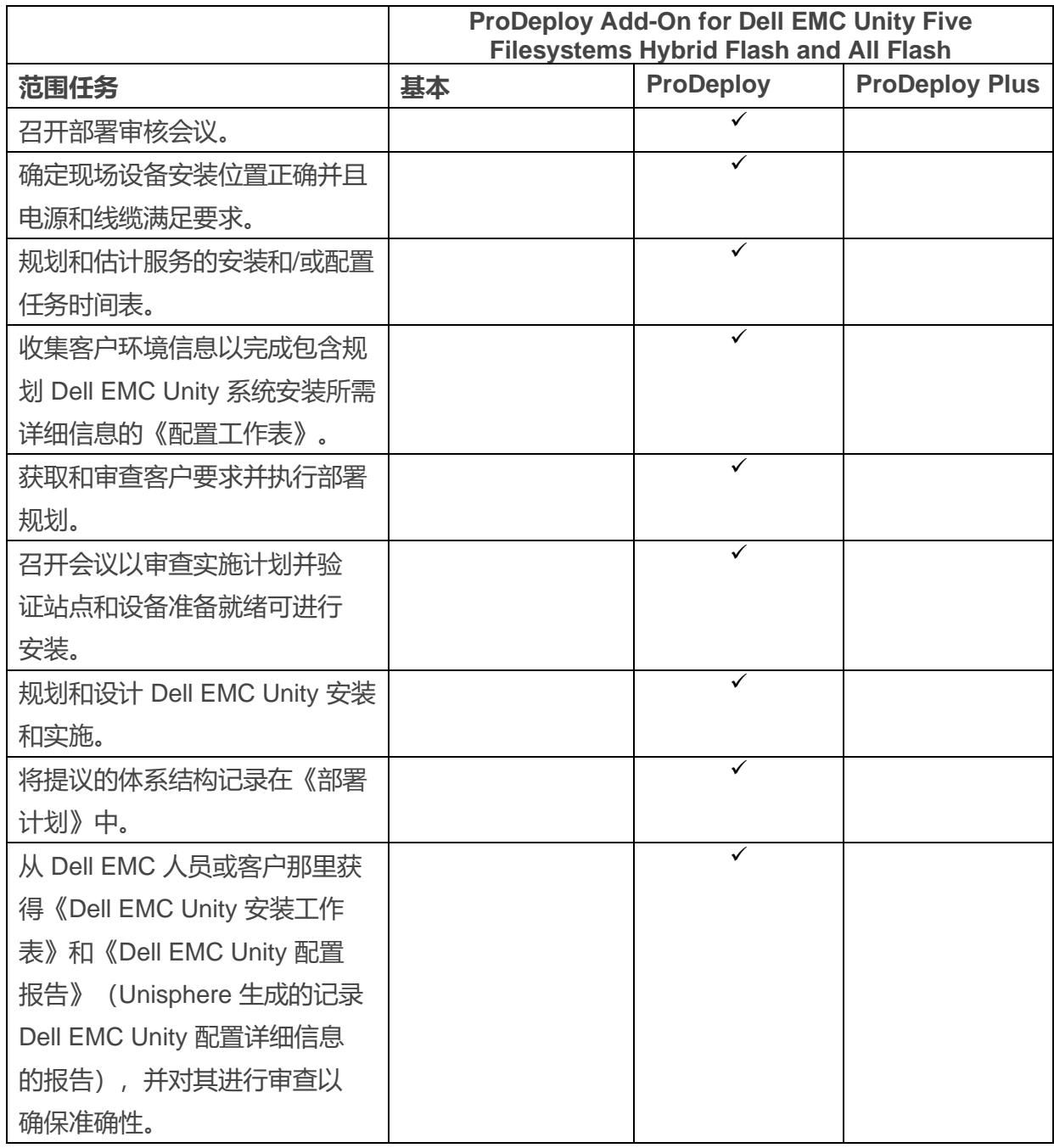

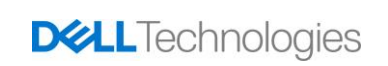

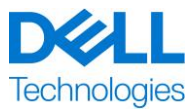

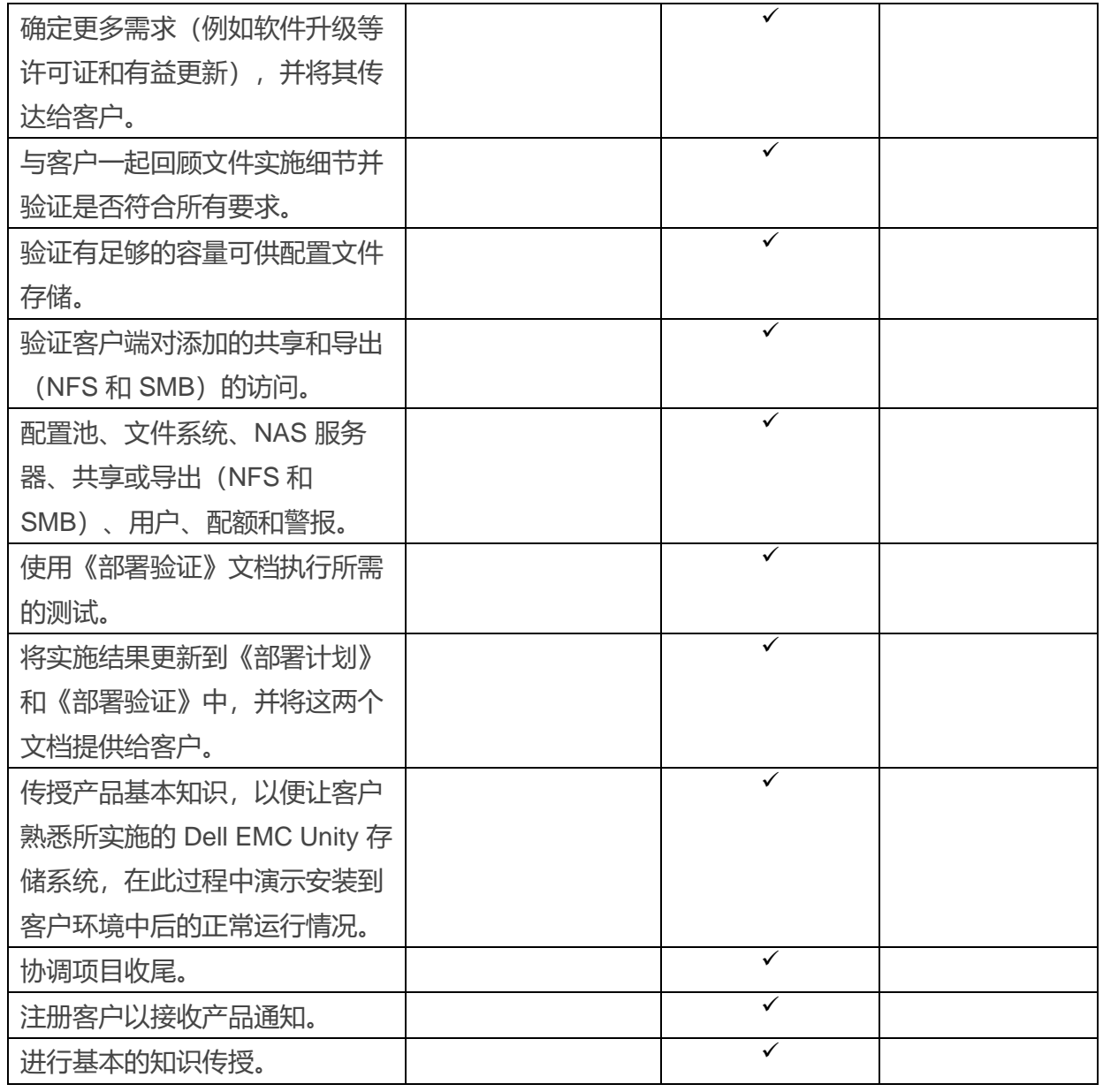

#### **ProDeploy Add-On for Dell EMC Unity Antivirus Hybrid Flash and All Flash**

本服务提供 Dell EMC Unity Antivirus 功能的远程设计和实施, 从而满足客户需求。本服务可为一台 NAS 服务器和最多十个文件系统提供 Dell EMC Unity 防病毒软件的实施。

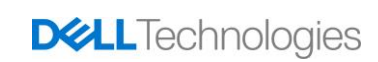

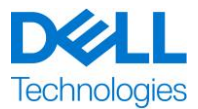

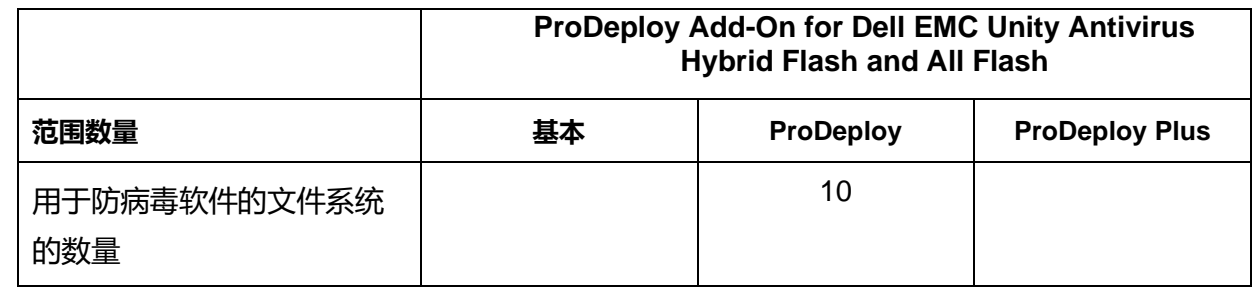

在实施本服务的这一部分期间,DT Services 将:

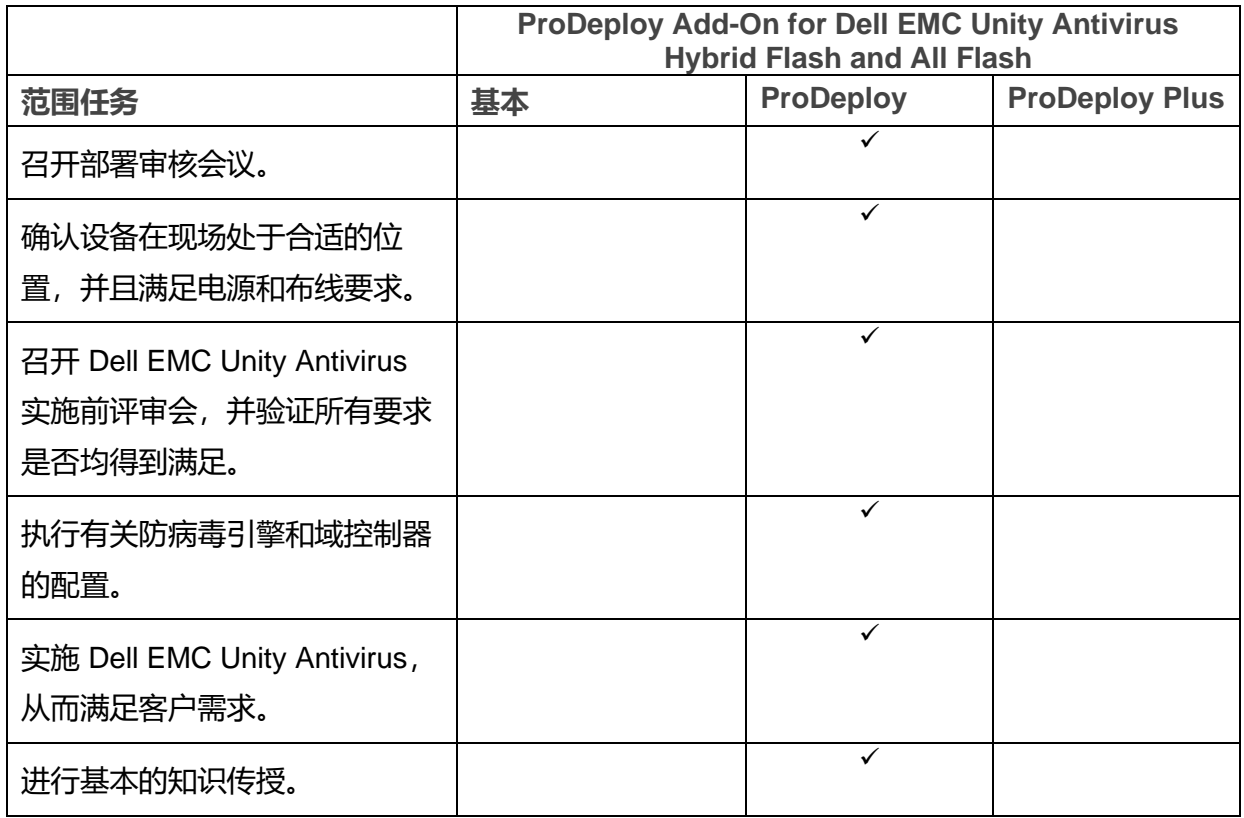

#### **ProDeploy Add-On for Dell EMC Unity Unified Snapshots Hybrid Flash and All Flash**

本服务提供快照功能在 Dell EMC Unity 阵列上运行的远程设计和实施。部署包括配置多达 20 个快 照会话, 其中包含最多两个主机的 LUN 和文件系统。通过讨论相关功能和特性, 在客户环境中传授 Dell EMC Unity 快照的基本知识。

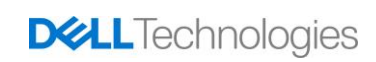

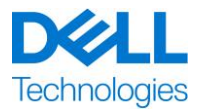

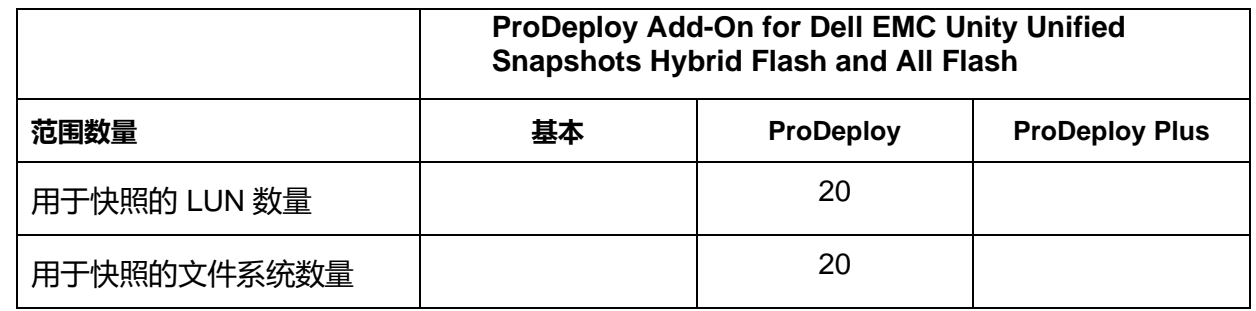

在实施本服务的这一部分期间,DT Services 将:

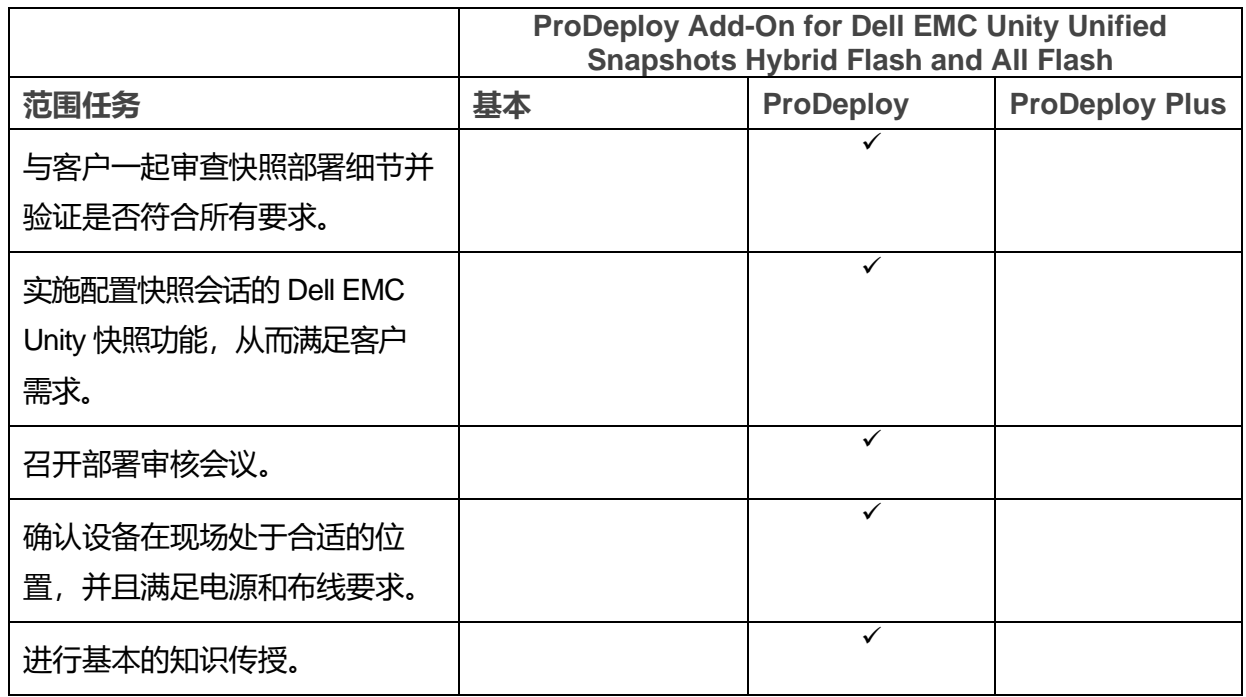

#### **ProDeploy Add-On for Dell EMC Unity Replication Hybrid Flash and All Flash**

本服务提供复制软件在 Dell EMC Unity 环境中运行的远程设计和实施。部署包括最多配置 20 个复 制会话(本地和远程), 其中包含最多两个主机的 LUN 和文件系统。通过讨论相关功能和特性, 在 客户环境中传授 Dell EMC Unity 复制的基本知识。

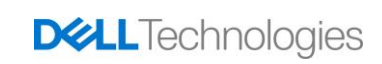

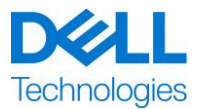

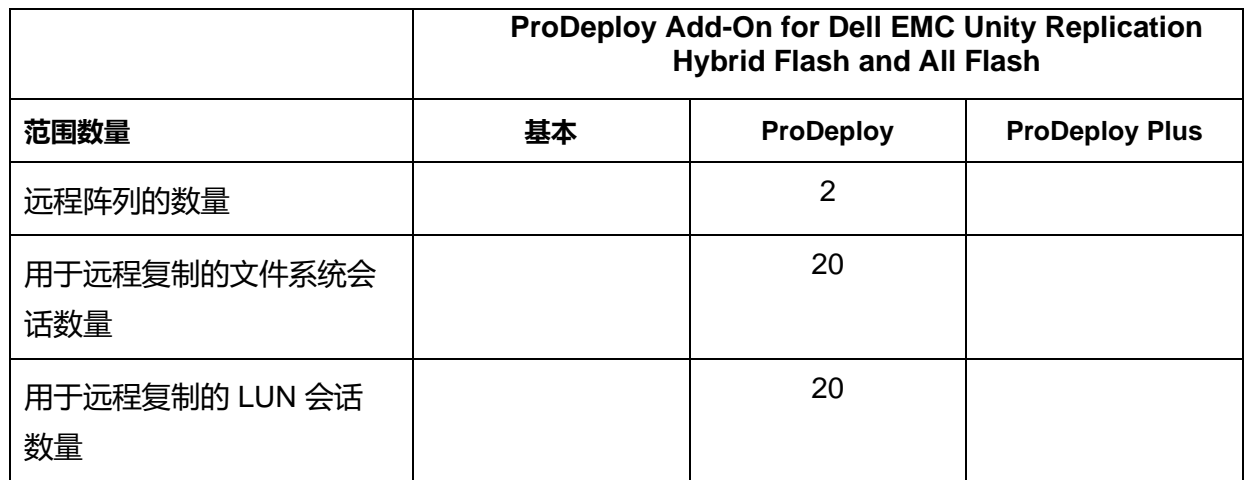

在实施本服务的这一部分期间,DT Services 将:

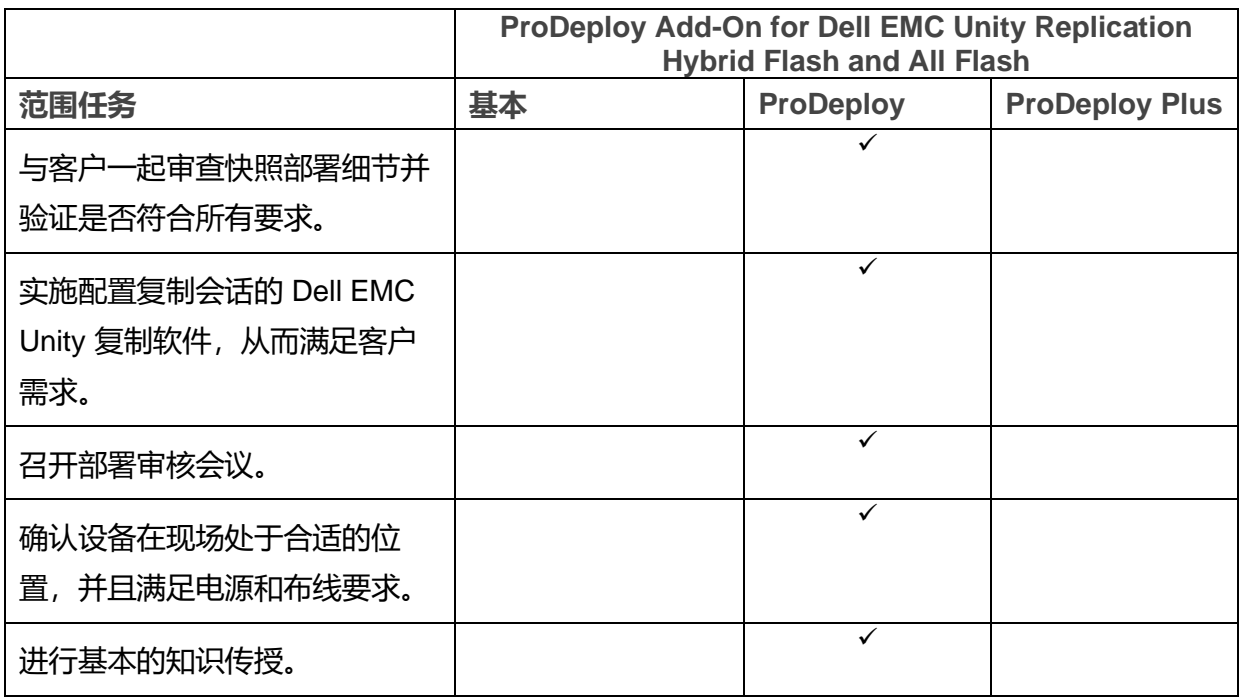

#### **ProDeploy Add-On for Dell EMC Unity Metrosync File Replication Hybrid Flash and All Flash**

本服务使用同步本机文件复制和 MetroSync Manager, 在 Dell EMC Unity 环境中提供 MetroSync 远程设计和实施。

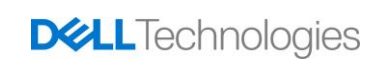

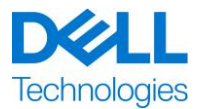

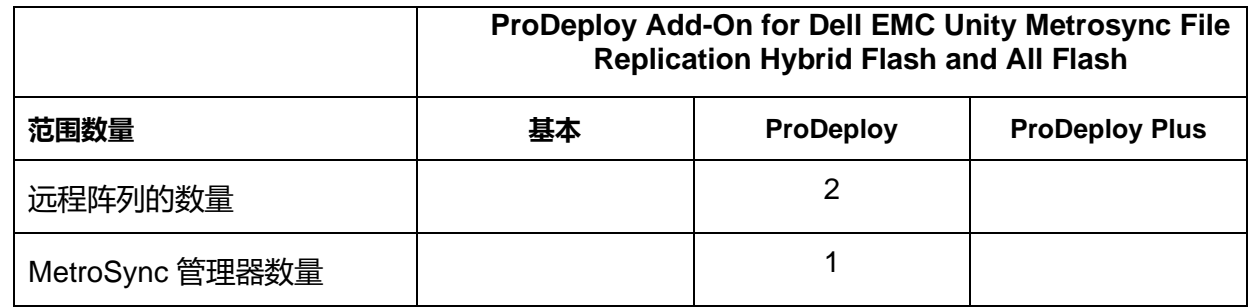

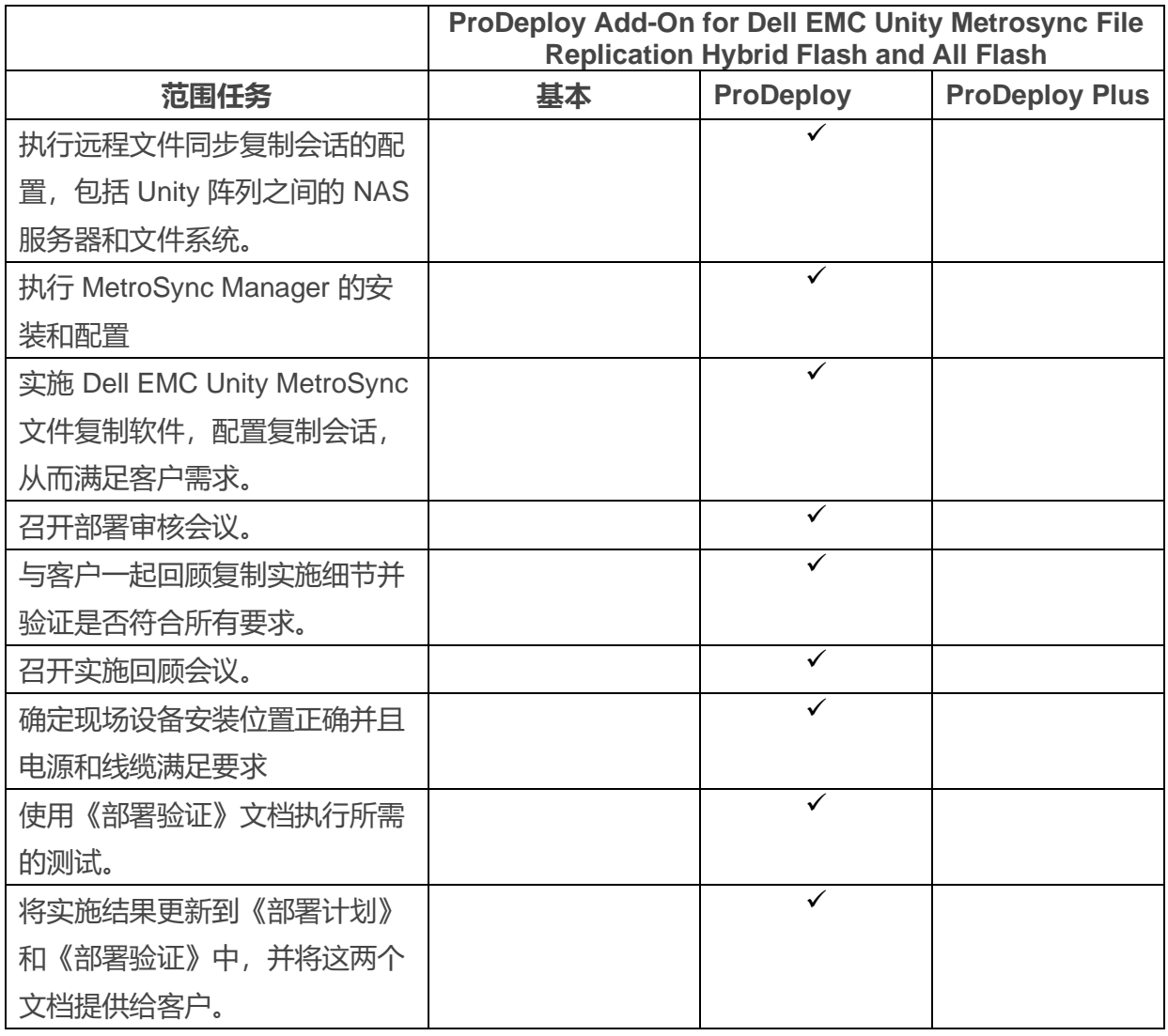

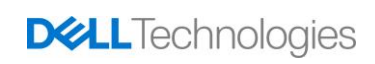

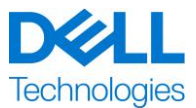

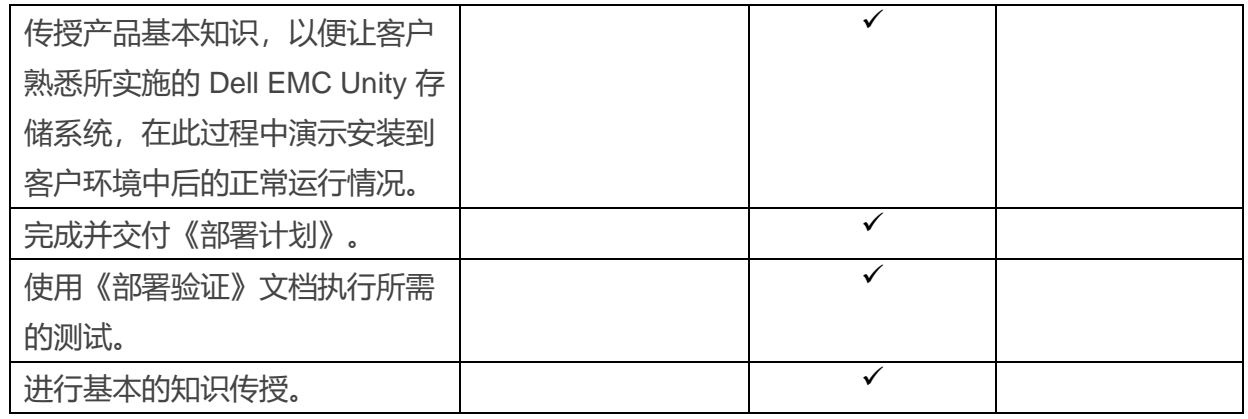

#### **ProDeploy Add-On for Dell EMC Unity Cloud Tiering Software**

本服务可在单个数据中心的高可用性 (HA) 配置中远程安装和配置 Cloud Tiering Appliance (CTA) 软 件的最多两 (2) 个实例。CTA 软件可使用 CTA/VE 许可证作为虚拟机 (OVA) 安装在现有 VMware 环 境中, 也可作为 CTA 软件 (对于 SLES 为 ISO) 安装在客户提供的服务器硬件上。CTA 实施可配 置和验证以下内容:从 CTA 到主存储和辅助存储的连接,为最多四 (4) 个定义的文件系统创建最多 四 (4) 个归档策略、配置备份和恢复设置以及归档单个测试文件系统。

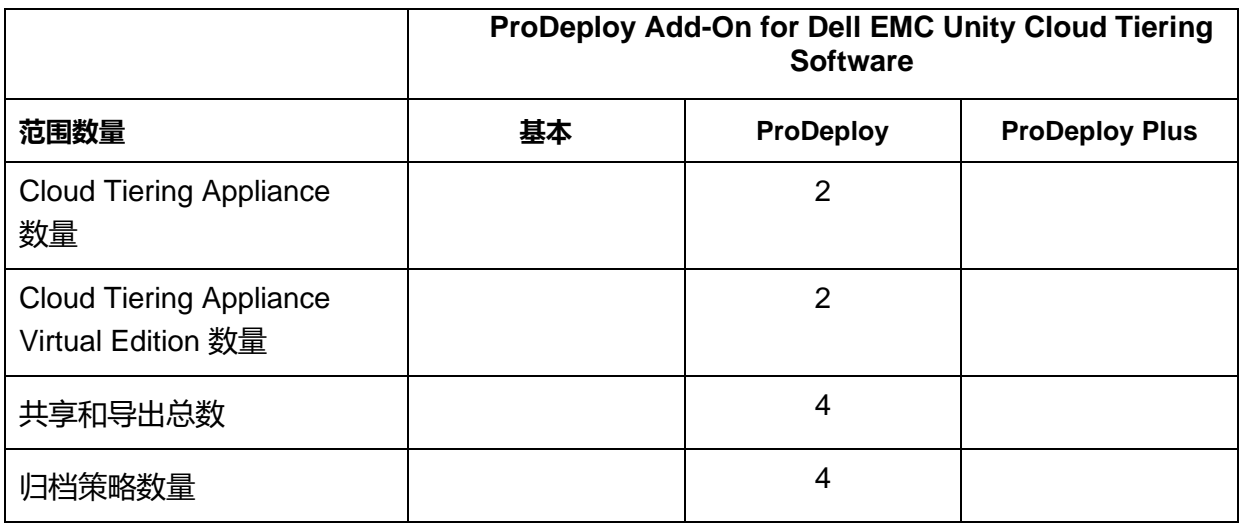

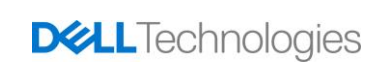

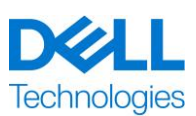

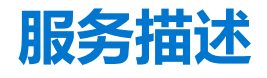

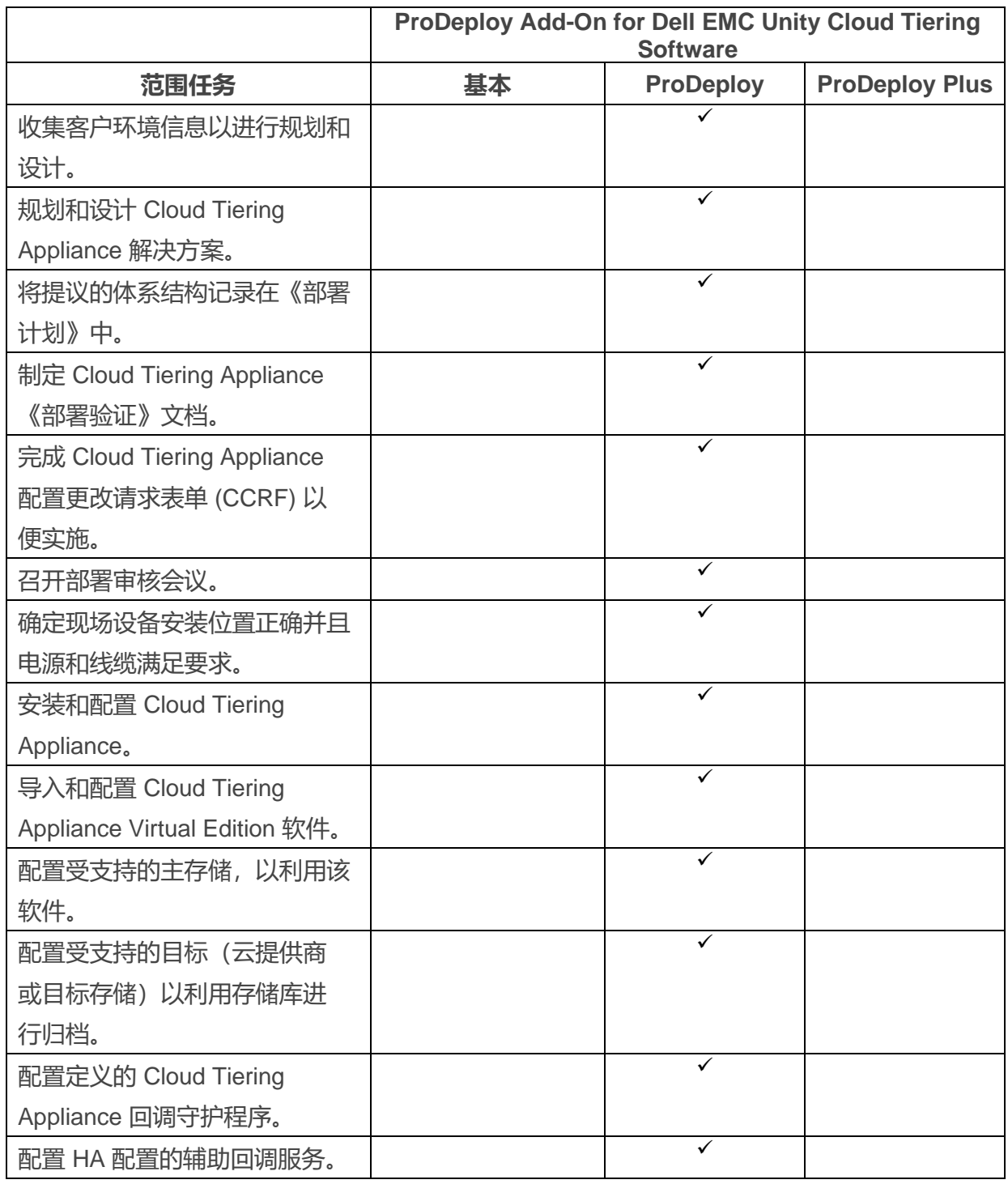

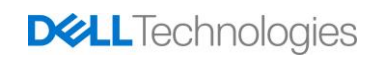

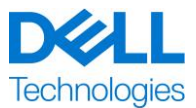

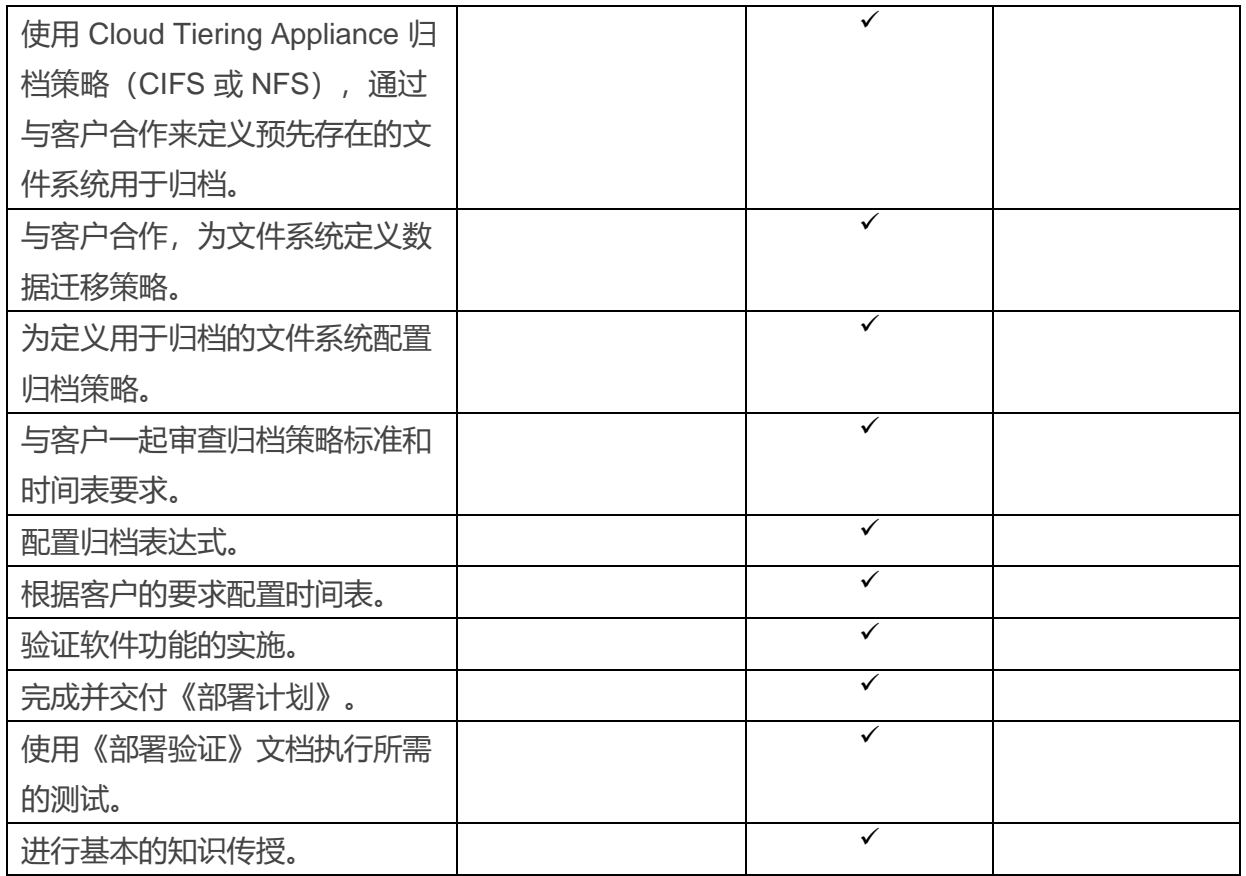

版权所有 © 2021 Dell Inc. 或其子公司。保留所有权利。Dell、EMC、Dell EMC 及其他商标是 Dell Inc. 或其附属机构的商标。其他商标归其各自拥有者所有。

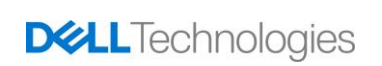